## **Uchwała Nr 23/IV/2014 Rady Miasta Ostrołęki z dnia 30 grudnia 2014 r.**

## **w sprawie określenia warunków i trybu składania deklaracji o wysokości opłaty za gospodarowanie odpadami komunalnymi za pomocą środków komunikacji elektronicznej.**

Na podstawie art. 18 ust. 2 pkt 15 ustawy z dnia 8 marca 1990r. o samorządzie gminnym (t. j. - Dz. U. z 2013r. poz. 594, z późn. zm.), art. 6n ust. 1 pkt 2 ustawy z dnia 13 września 1996r. o utrzymaniu czystości i porządku w gminach<sup>1</sup> (t. j. - Dz. U. z 2013 r. poz. 1399 z późn. zm. ) uchwala się, co następuje:

#### **§ 1.**

Określa się następujące warunki i tryb składania deklaracji o wysokości opłaty za gospodarowanie odpadami komunalnymi za pomocą środków komunikacji elektronicznej.

- 1. Format elektroniczny określony jest w formacie danych XML, XSD i XSL.
- 2. Układ informacji i powiązań między danymi w deklaracji o wysokości opłaty za gospodarowanie odpadami komunalnymi określonej w uchwale Nr 389/XXXVI/2012 Rady Miasta Ostrołęki z dnia 27 grudnia 2012 r. w sprawie wzoru deklaracji o wysokości opłaty za gospodarowanie odpadami komunalnymi ( Dz. Urz. Województwa Mazowieckiego z 2013 r. poz. 755, z późn. zm. ) w formacie XML, XSD i XSL zawarty jest w załączniku do uchwały.

### **§ 2.**

 Dokumenty XML, XSD i XSL o których mowa w § 1 ust. 2 zgodne są z wzorami, publikowanymi w Centralnym Repozytorium Dokumentów prowadzonym na platformie ePUAP, zgodnie z art. 19b ustawy z dnia 17 lutego 2005 r. o informatyzacji działalności podmiotów realizujących zadania publiczne (t. j. - Dz. U. z 2014 r., poz. 1114 ).

 1) dyrektywy 91/271/EWG z dnia 21 maja 1991 r. dotyczącej oczyszczania ścieków komunalnych (Dz. Urz. WE L 135 z 30.05.1991, str. 40, z późn. zm.; Dz. Urz. UE Polskie wydanie specjalne, rozdz. 15, t. 2, str. 26);

 <sup>2)</sup> dyrektywy Rady 1999/31/WE z dnia 26 kwietnia 1999 r. w sprawie składowania odpadów (Dz. Urz. WE L 182 z 16.07.1999, str. 1, z późn. zm.; Dz. Urz. UE Polskie wydanie specjalne, rozdz. 15, t. 4, str. 228); 3) dyrektywy 2008/98/WE z dnia 19 listopada 2008 r. w sprawie odpadów oraz uchylającej niektóre dyrektywy (Dz. Urz. L 312 z 22.11.2008, str. 3-30).

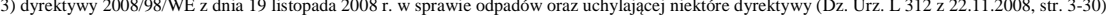

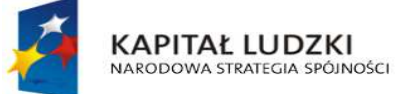

 $\overline{a}$ 1

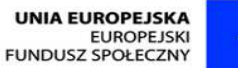

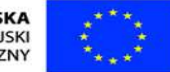

Strona **1** z **2**

"Spr@wny Urząd"

Projekt współfinansowany przez Unię Europejską w ramach Europejskiego Funduszu Społecznego

Niniejsza ustawa dokonuje w zakresie swojej regulacji wdrożenia następujących dyrektyw:

Dokumenty XML, XSD i XSL o których mowa w § 1 ust. 2 i w § 2 w postaci elektronicznej przesyłane są na Elektroniczną Skrzynkę Podawczą Urzędu Miasta Ostrołęki udostępnioną na elektronicznej Platformie Usług Administracji Publicznej (ePUAP).

## **§ 4.**

- 1. Deklaracja, o której mowa w §1. ust. 2 jest opatrywana:
	- 1) bezpiecznym podpisem elektronicznym weryfikowanym za pomocą ważnego kwalifikowanego certyfikatu w rozumieniu ustawy z dnia 18 września 2001 r. o podpisie elektronicznym ( t. j. – Dz. U. z 2013 r., poz. 262 ),
	- 2) podpisem potwierdzonym profilem zaufanym ePUAP w rozumieniu ustawy z dnia 17 lutego 2005r. o informatyzacji działalności podmiotów realizujących zadania publiczne (t. j. - Dz. U. z 2014r., poz. 1114 ).
- 2. Deklaracja, o której mowa w §1. ust. 2 może być składana w formie elektronicznej bez względu na limity wysokości opłaty, kwoty jej nadpłaty lub kwoty zwrotu."

### **§ 5.**

Wykonanie uchwały powierza się Prezydentowi Miasta Ostrołęki.

### **§ 6.**

 Uchwała wchodzi w życie po upływie 14 dni od dnia ogłoszenia w Dzienniku Urzędowym Województwa Mazowieckiego.

> **Przewodniczący Rady Miasta Ostrołęki**

> > **Jerzy Grabowski**

Uchwała Nr 23/IV/2014 Rady Miasta Ostrołęki z dnia 30 grudnia 2014 r. w sprawie określenia warunków i trybu składania deklaracji o wysokości opłaty za gospodarowanie odpadami komunalnymi za pomocą środków komunikacji elektronicznej str. 2 z 2

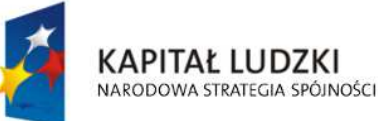

**UNIA EUROPEJSKA EUROPEJSKI FUNDUSZ SPOŁECZNY** 

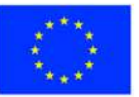

"Spr@wny Urzad" Projekt współfinansowany przez Unię Europejską w ramach Europejskiego Funduszu Społecznego

Załacznik do uchwały Nr 23/IV/2014 Rady Miasta Ostrołęki z dnia 30 grudnia 2014 r.

**Układ informacji i powiązań między danymi w deklaracji o wysokości opłaty za gospodarowanie odpadami komunalnymi , określonej w uchwale Nr 389/XXXVI/2012 Rady Miasta Ostrołęki z dnia 27 grudnia 2012 r. w sprawie wzoru deklaracji o wysokości opłaty za gospodarowanie odpadami komunalnymi ( Dz. Urz. Województwa Mazowieckiego z 2013 r. poz. 755, z późn. zm. ) w formacie XML, XSD i XSL**

## **plik XSD**

<?xml version="1.0" encoding="UTF-8"?> <xs:schema xmlns:xs="http://www.w3.org/2001/XMLSchema" xmlns:meta="http://crd.gov.pl/xml/schematy/meta/2009/11/16/" xmlns:oso="http://crd.gov.pl/xml/schematy/osoba/2009/11/16/" xmlns:inst="http://crd.gov.pl/xml/schematy/instytucja/2009/11/16/" xmlns:adr="http://crd.gov.pl/xml/schematy/adres/2009/11/09/" xmlns:str="http://crd.gov.pl/xml/schematy/struktura/2009/11/16/" xmlns:ds="http://www.w3.org/2000/09/xmldsig#" xmlns:wnio="http://epuap.gov.pl/FeResourceServlet/wzor\_lokalny/umostroleka/GOP/" targetNamespace="http://epuap.gov.pl/FeResourceServlet/wzor\_lokalny/umostroleka/GOP/" attributeFormDefault="unqualified" elementFormDefault="qualified"> <xs:import namespace="http://crd.gov.pl/xml/schematy/meta/2009/11/16/" schemaLocation="http://crd.gov.pl/xml/schematy/meta/2009/11/16/meta.xsd"/> <xs:import namespace="http://crd.gov.pl/xml/schematy/osoba/2009/11/16/" schemaLocation="http://crd.gov.pl/xml/schematy/osoba/2009/11/16/osoba.xsd"/> <xs:import namespace="http://crd.gov.pl/xml/schematy/instytucja/2009/11/16/" schemaLocation="http://crd.gov.pl/xml/schematy/instytucja/2009/11/16/instytucja.xsd"/> <xs:import namespace="http://crd.gov.pl/xml/schematy/adres/2009/11/09/" schemaLocation="http://crd.gov.pl/xml/schematy/adres/2009/11/09/adres.xsd"/> <xs:import namespace="http://crd.gov.pl/xml/schematy/struktura/2009/11/16/" schemaLocation="http://crd.gov.pl/xml/schematy/struktura/2009/11/16/struktura.xsd"/> <xs:import namespace="http://www.w3.org/2000/09/xmldsig#"

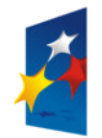

**KAPITAŁ LUDZKI** NARODOWA STRATEGIA SPÓJNOŚCI

**UNIA EUROPEJSKA EUROPEJSKI FUNDUSZ SPOŁECZNY** 

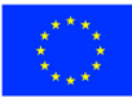

str. 1 z 54

schemaLocation="http://www.w3.org/TR/xmldsig-core/xmldsig-core-schema.xsd"/>

<xs:element name="Dokument" type="wnio:DokumentTyp">

<xs:annotation>

<xs:documentation>Deklaracja GOP</xs:documentation>

</xs:annotation>

</xs:element>

<xs:complexType name="DokumentTyp">

<xs:sequence>

<xs:element ref="str:OpisDokumentu">

<xs:annotation>

<xs:documentation>Opis dokumentu</xs:documentation>

</xs:annotation>

</xs:element>

<xs:element ref="str:DaneDokumentu">

<xs:annotation>

<xs:documentation>Dane dokumentu</xs:documentation>

</xs:annotation>

</xs:element>

<xs:element name="TrescDokumentu" type="wnio:TrescDokumentuTyp">

<xs:annotation>

<xs:documentation>Treść dokumentu</xs:documentation>

</xs:annotation>

</xs:element>

</xs:sequence>

</xs:complexType>

<xs:complexType name="TrescDokumentuTyp">

<xs:complexContent>

<xs:extension base="str:TrescDokumentuTyp">

<xs:sequence>

<xs:element ref="meta:Podmiot">

<xs:annotation>

<xs:documentation>Dane osoby lub instytucji wnioskującej</xs:documentation>

</xs:annotation>

</xs:element>

<xs:element name="Nieruchomosc" type="wnio:AdresTyp" minOccurs="1">

<xs:annotation>

<xs:documentation>Adres nieruchomosci</xs:documentation>

</xs:annotation>

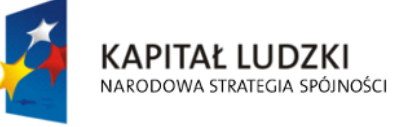

**UNIA EUROPEJSKA EUROPEJSKI** FUNDUSZ SPOŁECZNY

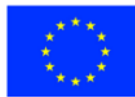

str. 2 z 54

</xs:element>

<xs:element name="Skladajacy" type="wnio:SkladajacyTyp" minOccurs="1">

<xs:annotation>

<xs:documentation>właściciel nieruchomości

współwłaściciel nieruchomości (podać udział w lokalu mieszkalnym)

użytkownik wieczysty

jednostka organizacyjna i osoba posiadająca nieruchomość w zarządzie lub użytkowaniu

inny podmiot: </xs:documentation>

</xs:annotation>

</xs:element>

<xs:element name="DEKL\_RODZAJ" type="wnio:DeklRodzajTyp" minOccurs="1">

<xs:annotation>

<xs:documentation>Pierwsza deklaracja

Korekta deklaracji

</xs:documentation>

</xs:annotation>

</xs:element>

<xs:element name="DataOd" type="xs:date" minOccurs="1"/>

<xs:element name="DataDo" type="xs:date" minOccurs="1"/>

 <xs:element name="RodzajNieruchomosciSposobOdbierana" type="wnio:RodzajNieruchomosciSposobOdbieranaTyp"

minOccurs="1">

<xs:annotation>

<xs:documentation>Nieruchomość zamieszkała – zabudowa jednorodzinna

Nieruchomość zamieszkała - zabudowa wielorodzinna

Nieruchomości niezamieszkałe

 Nieruchomość określona w artykule 6j ust. 4 ustawy (nieruchomość w części stanowi nieruchomość zamieszkałą i w części nieruchomość niezamieszkałą)

</xs:documentation>

</xs:annotation>

</xs:element>

 <!--xs:element name="WyposazeniePojemnik" type="wnio:WyposazeniePojemnikTyp" minOccurs="1">

<xs:annotation>

 <xs:documentation>Wyposażę nieruchomość w pojemniki do odbioru odpadów zgodnie z regulaminem utrzymania porządku i czystości we własnym zakresie

 Dokonam zlecenia wyposażenia nieruchomości w pojemniki do odbioru odpadów przedsiębiorstwu realizującemu odbiór odpadów z mojej nieruchomości na podstawie odrębnej umowy

</xs:documentation>

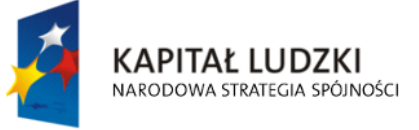

**UNIA EUROPEJSKA EUROPEJSKI** FUNDUSZ SPOŁECZNY

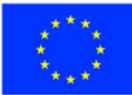

str. 3 z 54

</xs:annotation>

</xs:element>

<xs:element name="UtrzymanieStanu" type="wnio:UtrzymanieStanuTyp" minOccurs="1">

<xs:annotation>

<xs:documentation>Wykonam obowiązki we własnym zakresie

 Dokonam zlecenia obowiązku przedsiębiorstwu realizującemu odbiór odpadów z mojej nieruchomości na podstawie odrębnej umowy

</xs:documentation>

</xs:annotation>

</xs:element-->

<xs:element name="Data" type="xs:date" minOccurs="1"/>

<!--xsd:element ref="str:Zalaczniki" minOccurs="1" /-->

</xs:sequence>

</xs:extension>

</xs:complexContent>

</xs:complexType>

<xs:complexType name="AdresTyp">

<xs:sequence>

<xs:element name="KodPocztowy" type="adr:KodPocztowyTyp"/>

<xs:element name="Miejscowosc" type="adr:MiejscowoscTyp" fixed="Ostrołęka"/>

<xs:element name="Ulica" type="adr:UlicaTyp" minOccurs="1"/>

<xs:element name="Budynek" type="adr:BudynekTyp" minOccurs="1"/>

<xs:element name="Lokal" type="adr:LokalTyp" minOccurs="1"/>

</xs:sequence>

</xs:complexType>

<xs:complexType name="SkladajacyTyp">

<xs:sequence>

<xs:element name="RODZAJ\_PODMIOTU" type="wnio:RodzajPodmiotuTyp" minOccurs="1"/>

<xs:element name="InnySkladajacyNazwa" type="xs:string" minOccurs="1"/>

 <xs:element name="NazwaSkladajacego" type="wnio:NazwaSkladajacegoTyp" minOccurs="1">

<xs:annotation>

<xs:documentation>Imię i Nazwisko lub Nazwa</xs:documentation>

</xs:annotation>

</xs:element>

<xs:element name="TelefonKontaktowy" type="wnio:TelefonKontaktowyTyp" minOccurs="1">

<xs:annotation>

<xs:documentation>Telefon </xs:documentation>

<!-- Numer -->

**KAPITAŁ LUDZKI** NARODOWA STRATEGIA SPÓJNOŚCI

**UNIA EUROPEJSKA EUROPEJSKI** FUNDUSZ SPOŁECZNY

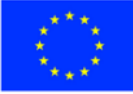

str. 4 z 54

</xs:annotation>

</xs:element>

</xs:sequence>

</xs:complexType>

<!--- NOWE ELEMNTY -->

<xs:simpleType name="RodzajPodmiotuTyp">

<xs:restriction base="xs:string">

<xs:enumeration value="AW">

<xs:annotation>

<xs:documentation>właściciel nieruchomości</xs:documentation>

</xs:annotation>

</xs:enumeration>

<xs:enumeration value="BWW">

<xs:annotation>

 <xs:documentation>współwłaściciel nieruchomości (podać udział w lokalu mieszkalnym)</xs:documentation>

</xs:annotation>

</xs:enumeration>

<xs:enumeration value="CUW">

<xs:annotation>

<xs:documentation>użytkownik wieczysty </xs:documentation>

</xs:annotation>

</xs:enumeration>

<xs:enumeration value="DZU">

<xs:annotation>

 <xs:documentation>jednostka organizacyjna i osoba posiadająca nieruchomość w zarządzie lub użytkowaniu </xs:documentation>

</xs:annotation>

</xs:enumeration>

<xs:enumeration value="IN">

<xs:annotation>

<xs:documentation>inny podmiot: </xs:documentation>

</xs:annotation>

</xs:enumeration>

</xs:restriction>

</xs:simpleType>

<xs:complexType name="NazwaSkladajacegoTyp">

<xs:sequence>

<xs:element name="Imie" type="oso:ImieTyp" minOccurs="1"/>

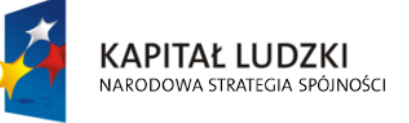

**UNIA EUROPEJSKA EUROPEJSKI** FUNDUSZ SPOŁECZNY

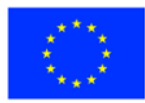

str. 5 z 54

 <xs:element name="Nazwisko" type="oso:NazwiskoTyp" minOccurs="1"/> <xs:element name="Pesel" type="oso:PESELTyp" minOccurs="1"/> <xs:element name="Nazwa" type="xs:string" minOccurs="1"/> </xs:sequence>

</xs:complexType>

<xs:simpleType name="TelefonKontaktowyTyp">

<xs:restriction base="xs:integer"></xs:restriction>

</xs:simpleType>

<xs:simpleType name="DeklRodzajTyp">

<xs:restriction base="xs:string">

<xs:enumeration value="D">

<xs:annotation>

<xs:documentation>Pierwsza deklaracja </xs:documentation>

</xs:annotation>

</xs:enumeration>

<xs:enumeration value="K">

<xs:annotation>

<xs:documentation>Korekta deklaracji </xs:documentation>

</xs:annotation>

</xs:enumeration>

</xs:restriction>

</xs:simpleType>

<xs:complexType name="RodzajNieruchomosciSposobOdbieranaTyp">

<xs:sequence>

 <xs:element name="NIER\_TYP\_NIER\_RODZAJ\_ZABUDOWA" type="wnio:NierTypNierRodzajZabudowaTyp" minOccurs="1"/>

<xs:element name="DeklaracjaZamieszkala" type="wnio:DeklaracjaZamTyp" minOccurs="1"/>

 <xs:element name="DeklaracjaNiezamieszkala" type="wnio:DeklaracjaNzamTyp" minOccurs="1"/>

<xs:element name="DeklaracjaMieszana" type="wnio:DeklaracjaMieTyp" minOccurs="1"/>

</xs:sequence>

</xs:complexType>

<xs:simpleType name="NierTypNierRodzajZabudowaTyp">

<xs:restriction base="xs:string">

<xs:enumeration value="ZAM/JEDNORODZ">

<xs:annotation>

 <xs:documentation>Nieruchomość zamieszkała – zabudowa jednorodzinna </xs:documentation>

</xs:annotation>

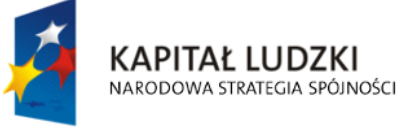

**UNIA EUROPEJSKA EUROPEJSKI** FUNDUSZ SPOŁECZNY

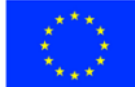

str. 6 z 54

"Spr@wny Urząd" Projekt współfinansowany przez Unię Europejską w ramach Europejskiego Funduszu Społecznego </xs:enumeration>

<xs:enumeration value="ZAM/WIELORODZ">

<xs:annotation>

 <xs:documentation>Nieruchomość zamieszkała - zabudowa wielorodzinna </xs:documentation>

</xs:annotation>

</xs:enumeration>

<xs:enumeration value="NZAM">

<xs:annotation>

<xs:documentation>Nieruchomości niezamieszkałe </xs:documentation>

</xs:annotation>

</xs:enumeration>

<xs:enumeration value="MIE">

<xs:annotation>

 <xs:documentation>Nieruchomość określona w artykule 6j ust. 4 ustawy (nieruchomość w części stanowi nieruchomość zamieszkałą i w części nieruchomość niezamieszkałą) </xs:documentation>

</xs:annotation>

</xs:enumeration>

</xs:restriction>

</xs:simpleType>

<xs:complexType name="DeklaracjaZamTyp">

<xs:sequence>

<xs:element name="DeklaracjaA" type="wnio:DeklaracjaZamATyp" minOccurs="1"/>

<xs:element name="DeklaracjaB" type="wnio:DeklaracjaWielkaRodzinaTyp" minOccurs="1"/>

<xs:element name="WysokoscOplatyAB" type="wnio:myPrecisionDecimal" minOccurs="1"/>

</xs:sequence>

</xs:complexType>

<xs:complexType name="DeklaracjaZamATyp">

<xs:sequence>

<xs:element name="Deklaracja" type="wnio:DeklaracjaZamSegrTyp" minOccurs="1"/>

<xs:element name="LiczbaOsob" type="xs:integer" minOccurs="1"/>

<xs:element name="WysokoscOplaty" type="wnio:myPrecisionDecimal" minOccurs="1"/>

</xs:sequence>

</xs:complexType>

<xs:complexType name="DeklaracjaZamSegrTyp">

<xs:sequence>

<xs:element name="SEGREGACJA" type="wnio:SegregacjaTyp" minOccurs="1"/>

<xs:element name="OgrodPow" type="xs:integer" minOccurs="1"/>

**KAPITAŁ LUDZKI** NARODOWA STRATEGIA SPÓJNOŚCI

**UNIA EUROPEJSKA EUROPEJSKI** FUNDUSZ SPOŁECZNY

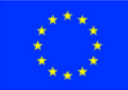

str. 7 z 54

<xs:element name="KompostOgrodu" type="xs:boolean" minOccurs="1"/>

</xs:sequence>

</xs:complexType>

<xs:simpleType name="SegregacjaTyp">

<xs:restriction base="xs:string">

<xs:enumeration value="T">

<xs:annotation>

 <xs:documentation>na terenie nieruchomości będzie prowadzona selektywna zbiórka odpadów komunalnych w podziale na papier i tektura (pojemnik niebieski), metal, tworzywa sztuczne i opakowania wielomateriałowe, szkło (pojemnik żółty), odpady komunalne ulegające biodegradacji (pojemnik brązowy), pozostałe odpady zmieszane (pojemnik zielony) zgodnie z wymogami Regulaminu utrzymania porządku i czystości na terenie Miasta Ostrołęka. Składając deklarację oświadczam, iż przysługuje mi prawo do preferencyjnej stawki opłaty za gospodarowanie odpadami komunalnymi, ustalonej dla mieszkańców deklarujących selektywną zbiórkę odpadów. Preferencyjna stawka opłaty wynosi 9,00 zł/osobę. </xs:documentation>

</xs:annotation>

</xs:enumeration>

<xs:enumeration value="N">

<xs:annotation>

 <xs:documentation>na terenie nieruchomości nie będzie prowadzona selektywna zbiórka odpadów komunalnych. Stawka opłaty wynosi 13,50 zł/osobę.</xs:documentation>

</xs:annotation>

</xs:enumeration>

</xs:restriction>

</xs:simpleType>

<xs:complexType name="DeklaracjaWielkaRodzinaTyp">

<xs:sequence>

<xs:element name="Deklaracja" type="wnio:DeklaracjaWielkaRodzinaOgrodTyp"

minOccurs="1"/>

<xs:element name="LiczbaOsob" type="xs:integer" minOccurs="1"/>

<xs:element name="WysokoscOplaty" type="wnio:myPrecisionDecimal" minOccurs="1"/>

</xs:sequence>

</xs:complexType>

<xs:complexType name="DeklaracjaWielkaRodzinaOgrodTyp">

<xs:sequence>

<xs:element name="Deklaracja" type="xs:boolean" minOccurs="1">

<xs:annotation>

 <xs:documentation>na terenie nieruchomości będzie prowadzona selektywna zbiórka...</xs:documentation>

</xs:annotation>

</xs:element>

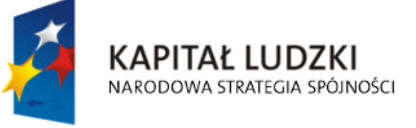

**UNIA EUROPEJSKA EUROPEJSKI** FUNDUSZ SPOŁECZNY

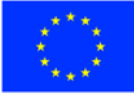

str. 8 z 54

<!-- chckbox -->

<xs:element name="OgrodPow" type="xs:integer" minOccurs="1"/>

<xs:element name="KompostOgrodu" type="xs:boolean" minOccurs="1"/>

</xs:sequence>

</xs:complexType>

<xs:complexType name="DeklaracjaNzamTyp">

<xs:sequence>

<xs:element name="Deklaracja" type="wnio:DeklaracjaNzamSegrTyp" minOccurs="1"/>

 <xs:element name="DeklaracjaPojemniki" type="wnio:DeklaracjaPojemnikiTyp" minOccurs="1"/>

<xs:element name="WysokoscOplaty" type="wnio:myPrecisionDecimal" minOccurs="1"/>

</xs:sequence>

</xs:complexType>

<xs:simpleType name="DeklaracjaNzamSegrTyp">

<xs:restriction base="xs:string">

<xs:enumeration value="T">

<xs:annotation>

 <xs:documentation>na terenie nieruchomości będzie prowadzona selektywna zbiórka odpadów komunalnych w podziale na papier i tektura (pojemnik niebieski), metal, tworzywa sztuczne i opakowania wielomateriałowe, szkło (pojemnik żółty), odpady komunalne ulegające biodegradacji (pojemnik brązowy), pozostałe odpady zmieszane (pojemnik zielony) zgodnie z wymogami Regulaminu utrzymania porządku i czystości na terenie Miasta Ostrołęka. Składając deklarację oświadczam, iż przysługuje mi prawo do preferencyjnej stawki opłaty za gospodarowanie odpadami komunalnymi, ustalonej dla mieszkańców deklarujących selektywną zbiórkę odpadów. Preferencyjna stawka opłaty dla poszczególnych rodzajów pojemników lub worków wynosi: 1) 4,60 zł w przypadku pojemnika lub worka o pojemności 60 l, 2) 9,10 zł w przypadku pojemnika lub worka o pojemności 120 l, 3) 18,60 zł w przypadku pojemnika lub worka o pojemności 240 l, 4) 83,80 zł w przypadku pojemnika o pojemności 1 100 l, 5) 190,50 zł w przypadku pojemnika o pojemności 2 500 l, 6) 407,00 zł za pojemnik ASD – 5 500 l, 7) 518,00 zł za pojemni KP7 – 7000 l.</xs:documentation>

</xs:annotation>

</xs:enumeration>

<xs:enumeration value="N">

<xs:annotation>

 <xs:documentation>na terenie nieruchomości nie będzie prowadzona selektywna zbiórka odpadów komunalnych. Stawka opłaty dla poszczególnych rodzajów pojemników lub worków wynosi: 1) 6,90 zł w przypadku pojemnika lub worka o pojemności 60 l, 2) 13,60 zł w przypadku pojemnika lub worka o pojemności 120 l, 3) 27,90 zł w przypadku pojemnika lub worka o pojemności 240 l, 4) 125,70 zł w przypadku pojemnika o pojemności 1 100 l, 5) 285,70 zł w przypadku pojemnika o pojemności 2 500 l, 6) 610,00 zł za pojemnik ASD – 5 500 l, 7) 777,00 zł za pojemni KP7 – 7000 l.</xs:documentation>

</xs:annotation>

</xs:enumeration>

</xs:restriction>

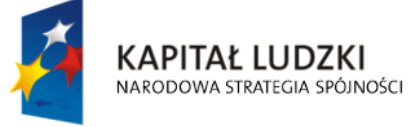

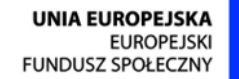

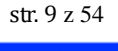

</xs:simpleType>

<xs:complexType name="DeklaracjaPojemnikiTyp">

<xs:sequence>

 <xs:element name="LiczbaPojemnikow" type="wnio:DeklaracjaPojemnikiWWierszuTyp" minOccurs="1"

maxOccurs="unbounded"/>

</xs:sequence>

</xs:complexType>

<xs:complexType name="DeklaracjaPojemnikiWWierszuTyp">

<xs:annotation>

 <xs:documentation>DEKLAROWANA LICZBA POJEMNIKÓW O DANEJ POJEMNOŚCI ODBIERANYCH W CIAGU MIESIĄCA:</xs:documentation>

</xs:annotation>

<xs:sequence>

<xs:element name="Pojemnosc" type="wnio:PojemnikTyp" minOccurs="1" maxOccurs="1"/>

<xs:element name="Ilosc" type="xs:integer" minOccurs="1" maxOccurs="1"/>

<xs:element name="StawkaOplaty" type="xs:integer" minOccurs="1" maxOccurs="1"/>

<xs:element name="IloczynPozycji23" type="xs:integer" minOccurs="1" maxOccurs="1"/>

</xs:sequence>

</xs:complexType>

<xs:simpleType name="PojemnikTyp">

<xs:restriction base="xs:string">

<xs:enumeration value="P60">

<xs:annotation>

 <xs:documentation>w przypadku pojemnika lub worka o pojemności 60 l,</xs:documentation>

</xs:annotation>

</xs:enumeration>

<xs:enumeration value="P120">

<xs:annotation>

 <xs:documentation>w przypadku pojemnika lub worka o pojemności 120 l</xs:documentation>

</xs:annotation>

</xs:enumeration>

<xs:enumeration value="P240">

<xs:annotation>

 <xs:documentation>w przypadku pojemnika lub worka o pojemności 240 l,</xs:documentation>

</xs:annotation>

</xs:enumeration>

KAPITAŁ LUDZKI NARODOWA STRATEGIA SPÓJNOŚCI str. 10 z 54

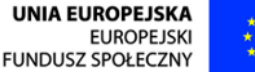

"Spr@wny Urząd" Projekt współfinansowany przez Unię Europejską w ramach Europejskiego Funduszu Społecznego <xs:enumeration value="P1100">

<xs:annotation>

<xs:documentation>w przypadku pojemnika o pojemności 1 100 l,</xs:documentation>

</xs:annotation>

</xs:enumeration>

<xs:enumeration value="P2500">

<xs:annotation>

<xs:documentation>w przypadku pojemnika o pojemności 2 500 l,</xs:documentation>

</xs:annotation>

</xs:enumeration>

<xs:enumeration value="P5500">

<xs:annotation>

<xs:documentation>pojemnik ASD – 5 500 l,</xs:documentation>

</xs:annotation>

</xs:enumeration>

<xs:enumeration value="P700">

<xs:annotation>

<xs:documentation>pojemni KP7 – 7000 l.</xs:documentation>

</xs:annotation>

</xs:enumeration>

<xs:enumeration value="KP7000">

<xs:annotation>

 <xs:documentation>Uchwała Nr 8.111.2014 Kolegium Rgionalnej Izby Obrachunkowej w Warszawie z dnia 4.03.2014 r.</xs:documentation>

</xs:annotation>

</xs:enumeration>

</xs:restriction>

</xs:simpleType>

<xs:complexType name="DeklaracjaMieTyp">

<xs:sequence>

<xs:element name="DeklaracjaA" type="wnio:DeklaracjaZamATyp" minOccurs="1"/>

<xs:element name="DeklaracjaB" type="wnio:DeklaracjaWielkaRodzinaTyp" minOccurs="1"/>

<xs:element name="DeklaracjaC" type="wnio:DeklaracjaNzamTyp" minOccurs="1"/>

<xs:element name="LacznaOplatABC" type="wnio:myPrecisionDecimal" minOccurs="1"/>

</xs:sequence>

</xs:complexType>

<!--xs:simpleType name="WyposazeniePojemnikTyp">

<xs:restriction base="xs:string">

<xs:enumeration value="1">

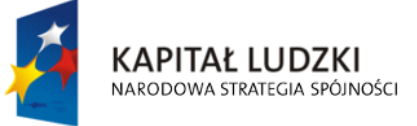

**UNIA EUROPEJSKA EUROPEJSKI** FUNDUSZ SPOŁECZNY

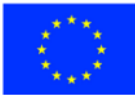

str. 11 z 54

<xs:annotation>

 <xs:documentation>Wyposażę nieruchomość w pojemniki do odbioru odpadów zgodnie z regulaminem utrzymania porządku i czystości we własnym zakresie</xs:documentation>

</xs:annotation>

</xs:enumeration>

<xs:enumeration value="2">

<xs:annotation>

 <xs:documentation>Dokonam zlecenia wyposażenia nieruchomości w pojemniki do odbioru odpadów przedsiębiorstwu realizującemu odbiór odpadów z mojej nieruchomości na podstawie odrębnej umowy</xs:documentation>

</xs:annotation>

</xs:enumeration>

</xs:restriction>

</xs:simpleType>

<xs:simpleType name="UtrzymanieStanuTyp">

<xs:restriction base="xs:string">

<xs:enumeration value="1">

<xs:annotation>

<xs:documentation>Wykonam obowiązki we własnym zakresie</xs:documentation>

</xs:annotation>

</xs:enumeration>

<xs:enumeration value="2">

<xs:annotation>

 <xs:documentation>Dokonam zlecenia obowiązku przedsiębiorstwu realizującemu odbiór odpadów z mojej nieruchomości na podstawie odrębnej umowy</xs:documentation>

</xs:annotation>

</xs:enumeration>

</xs:restriction>

</xs:simpleType-->

<xs:simpleType name="myPrecisionDecimal">

<xs:restriction base="xs:decimal" xmlns:xerces="http://xerces.apache.org">

```
 <xs:totalDigits value="8" />
```
<xs:fractionDigits value="2" />

</xs:restriction>

</xs:simpleType>

</xs:schema>

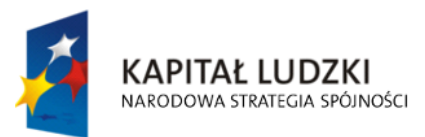

**UNIA EUROPEJSKA EUROPEJSKI** FUNDUSZ SPOŁECZNY

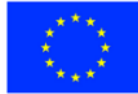

str. 12 z 54

## **Plik XSL**

<?xml version="1.0" encoding="UTF-8" ?>

<xsl:stylesheet version="2.0" xmlns:xsl="http://www.w3.org/1999/XSL/Transform" exclude-resultprefixes="xsl"

xmlns:meta="http://crd.gov.pl/xml/schematy/meta/2009/11/16/"

xmlns:str="http://crd.gov.pl/xml/schematy/struktura/2009/11/16/"

xmlns:os="http://crd.gov.pl/xml/schematy/osoba/2009/11/16/"

xmlns:adr="http://crd.gov.pl/xml/schematy/adres/2009/11/09/"

xmlns:inst="http://crd.gov.pl/xml/schematy/instytucja/2009/11/16/"

xmlns:wnio="http://epuap.gov.pl/FeResourceServlet/wzor\_lokalny/umostroleka/GOP/">

<!--xsl:output doctype-system="http://www.w3.org/TR/html4/loose.dtd"

doctype-public="-//W3C//DTD HTML 4.01 Transitional//EN" indent="yes" method="html"/--

#### >

 <xsl:output method="xhtml" encoding="UTF-8" indent="yes" doctype-public="-//W3C//DTD XHTML 1.0 Transitional//EN"

 doctype-system="http://www.w3.org/TR/xhtml1/DTD/xhtml1-transitional.dtd" mediatype="text/html"/>

<xsl:template match="/">

 <xsl:variable name="nieruchomosc" select="wnio:Dokument/wnio:TrescDokumentu/wnio:Nieruchomosc"/>

<xsl:variable name="rodzajPodmiotu"

select="wnio:Dokument/wnio:TrescDokumentu/wnio:Skladajacy/wnio:RODZAJ\_PODMIOTU"/>

 <xsl:variable name="skladajacy" select="wnio:Dokument/wnio:TrescDokumentu/wnio:Skladajacy"/>

 <xsl:variable name="rodzajDekl" select="wnio:Dokument/wnio:TrescDokumentu/wnio:DEKL\_RODZAJ"/>

<xsl:variable name="dataOd" select="wnio:Dokument/wnio:TrescDokumentu/wnio:DataOd"/>

<xsl:variable name="dataDo" select="wnio:Dokument/wnio:TrescDokumentu/wnio:DataDo"/>

<xsl:variable name="rodzajNieruch"

select="wnio:Dokument/wnio:TrescDokumentu/wnio:RodzajNieruchomosciSposobOdbierana/wni o:NIER\_TYP\_NIER\_RODZAJ\_ZABUDOWA"/>

<xsl:variable name="zamieszkala"

select="wnio:Dokument/wnio:TrescDokumentu/wnio:RodzajNieruchomosciSposobOdbierana/wni o:DeklaracjaZamieszkala"/>

<xsl:variable name="niezamieszkala"

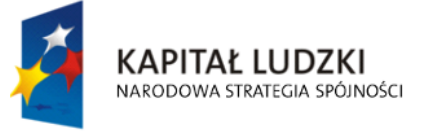

**UNIA EUROPEJSKA EUROPEJSKI** FUNDUSZ SPOŁECZNY

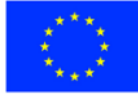

str. 13 z 54

select="wnio:Dokument/wnio:TrescDokumentu/wnio:RodzajNieruchomosciSposobOdbierana/wni o:DeklaracjaNiezamieszkala"/>

<xsl:variable name="mieszana"

select="wnio:Dokument/wnio:TrescDokumentu/wnio:RodzajNieruchomosciSposobOdbierana/wni o:DeklaracjaMieszana"/>

<html xmlns="http://www.w3.org/1999/xhtml">

<head>

<title>Formularz</title>

<meta content="text/html;" charset="UTF-8" http-equiv="Content-Type"/>

<style type="text/css">

.formBody { text-align: margin: 10px; font-family: sans-serif; font-style: italic; font-size:

12px; }

 <!-- .formBody { text-align: center; margin: 10px; font-family: sans-serif; font-style: italic; font-size: 12px; } -->

.formHeader { width: 100%; text-align: left; }

 $<$ -- -->

.formHeader .info { vertical-align: top; }

 $<|-----$ 

 .formTitle { text-align: center; vertical-align: bottom; font-style: normal; font-size: 14px; font-weight: bold; padding-top: 100px; padding-bottom: 50px; }

 $\langle$  -- -->

 .controlStyle { border: 0px; border-bottom: 1px dashed black; width: 100%; height:18px; color:black;

font-style:italic; font-size:12px; font-family:sans-serif; font-weight:normal;

background-color:white; }

 $<|-->$ 

 .controlArea { border: 0px; border-bottom: 1px dashed black; width: 100%; color:black;

font-style:italic; font-size:12px; font-family:sans-serif; font-weight:normal;

background-color:white; min-height: 18px; }

```
\langle!-- -->
 .h2 { height: 40px; }
<|---> .h3 { height: 60px; }
\langle -- -->
```
.h4 { height: 80px; }

<!-- -->

KAPITAŁ LUDZKI NARODOWA STRATEGIA SPÓJNOŚCI

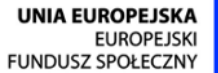

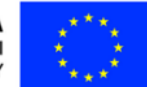

str. 14 z 54

```
 .h5 { height: 100px; }
\langle -- -->
 .parentDiv { height: 100%; width: 800px; margin: auto; }
\langle!-- -->
 .border { border: 1px solid black; }
<!- ->
 .top { vertical-align: top; }
<|----- .right { text-align: right; }
<|...| .wide { width: 100%; }
<!-- -->
 .w50 { width: 7%; }
<|---> .w80 { width: 10%; }
<|--> .w100 { width: 13%; }
<|--> .w150 { width: 19%; }
<|--> .w200 { width: 25%; }
<|...> .block { border-collapse:collapse; width: 100%; font-family: Tahoma; font-size: 12px;
 margin-bottom:10px; }
<|--> .border00 { border-bottom: 1px solid #4D77AB; border-right: 1px solid #4D77AB; width:
```
10px; height:

5px; }

 $<|--->$ 

.border01 { border-left: 1px solid #4D77AB; border-right: 1px solid #4D77AB; height:

5px;

```
 background-color: #E7EEF9; }
```
 $<$ !-- -->

.border21 { border-left: 1px solid #4D77AB; border-right: 1px solid #4D77AB;

background-color:

#E7EEF9; }

 $<|--->$ 

.border20 { border-left: 1px solid #4D77AB; border-bottom: 1px solid #4D77AB; width:

100%; }

 $<|--->$ 

**KAPITAŁ LUDZKI** NARODOWA STRATEGIA SPÓJNOŚCI

**UNIA EUROPEJSKA EUROPEJSKI** FUNDUSZ SPOŁECZNY

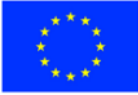

str. 15 z 54

.border-title { white-space: nowrap; border-top: 1px solid #4D77AB; border-bottom:

1px solid

#4D77AB; vertical-align: middle; font-variant: small-caps; font-weight: bold;

background-color:

#AAC6E7; padding: 0px 5px 0px 5px; }

 $<|...|$ 

 .border-content { background-color: #E7EEF9; border-left: 1px solid #4D77AB; borderright: 1px solid

#4D77AB; border-bottom: 1px solid #4D77AB; padding: 5px; }

 $<$   $<$   $>$ 

.items { font-family: Tahoma; font-size: 12px; #border-collapse: collapse; }

 $<|--->$ 

.items TD { padding-right:5px; }

 $<$ -- -->

.indent { padding-left:8px }

<!-- skopiowane table, th, td -->

.tabela { border:1px solid black; border-collapse:collapse;}

 $<$ -- -->

 .epuap-link { font-size: 10px; color: #225D9F; text-decoration: underline; cursor: pointer;

```
 }
```
 .epuap-links { padding-bottom: 10px; height: 25px; }

.epuap-links #printer {

background-image: url(print.png);

background-image:

url(data:image/png;base64,iVBORw0KGgoAAAANSUhEUgAAABQAAAAUCAIAAAAC64paAAAAB nRSTlMAAAAAAABupgeRAAAACXBIWXMAAAsTAAALEwEAmpwYAAAC40lEQVR42o1Tz2sUSRSu6qlK /6rpHibjCNODrhBCckkOMjkksoIY8xesrP+CsuzZP2APghcv3jwLIae9yZ4Uj4LIsmzYBLLsGqPJZNKTqZ6Z7lf 1noeOSUxE/Xi8Q/G9+opX38fZ53Bdb2ZmnnN+5pyI1tff5PmYfQVJciVNB/YTjLF5YUY57PcOk+TKGbI4r8 A5dxyHMYbELCIggUEkRkTfHMaShETGEhgEi2CQEInwDNk5r8wYIbGTSYtgLCJ+lzIiGYvHmmCsARDsq8 pCiCiKOp0O0meaBgAKQLQLCwtxHAtxoscZY7Va7fbtn69d+zFJLu3sbN9aWZZ+WJSaBRgAU0DgOs+f v0iS5O3b/1++fLG6+jRNU8E5v3v3l3v3fi0vGw4HB70Bd7Lyo6lcIVKWURSpZrPdvNjudBbjOH748IGjlFpeX payUlYURUoFYeB5nus4DiFag2jRWvT9kHP6u//fB50uLV1XSgmlVLvdllIYY4rCFAV1u4f9vh4O8zPbHQyGs

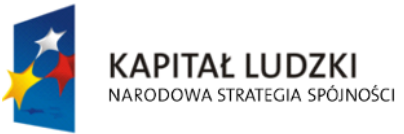

**UNIA EUROPEJSKA EUROPEJSKI** FUNDUSZ SPOŁECZNY

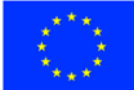

str. 16 z 54

7PBVX+KMVZ1HKWUkFJqndfraIxFhDQdbW39Za09bz6AnHPy/QkiZi2TUgrG2MbG9s7OYb1e9X0BQFJy ADse5wCGMSal8Dw3CFylvP39w9HI9HoDrQeMMQEAUnLXlVqP1tf/RSTH4bWalNI7MikigAUoAPLXr/9s t39wXZnnvCgKobVGLKIoGI9Hq6tPms1mHMdfzEy/39/d3b1//zfP89P0Q5ZlIsuyvb138/NzwyG/cePWys pN13WJCJEQEUtTEyEi5/Ts2R9xHAZB+OrVdpZlFSIyBhYXl6rVeHKyNTc3o1RVqWoYll0FgQqC0PfDer0xM RE0GpMHB73Hjx9tbm4chV4p1Wq119Z+n5q6bK1FRGuPChGtJWstEXW7u3fu/PT+/Tut9UkwtNYXLiTT05 cZ45xXiJxKhU6jfHyjMdVoXNzc/OfE2yWazVardelUtvB48HTvdvd6vb2S9hG2wgzndgSqNgAAAABJRU5 ErkJggg==);

background-repeat: no-repeat;

padding-left: 25px;

height: 25px;

display: inline-block;

vertical-align: middle;

}

.epuap-links #newwindow {

background-image:

url(data:image/png;base64,iVBORw0KGgoAAAANSUhEUgAAABQAAAAUCAIAAAAC64paAAAAB nRSTlMAAAAAAABupgeRAAAACXBIWXMAAAsTAAALEwEAmpwYAAAB80lEQVR42sVTTWsTURQ9970 7ms40mVBFUkiaqaGooNKFJRtBQbquoItQ3IioXfYPFPwPBXHhQqXajVJoaekqm0qhYDE2BT+gLTTYEKK Z5nPSyMxzk2pESTsrz+bC45537se5wP8CJZPXp6efCiG659l2vVxuCkFCoNXyYrHw5ORDjkTijkOA6k6u11 XTAQAS6kcLjQaiUYulJM/1PE8BBDqs53dl7RgK6WZI73wkAmualFyP9htHNagAELU/K5VqruuxlMLQdcM wfI3KcTwpBAOQUkopfZGZJQkwEbEmmdknWSMiJgJL9kvWNCYiBsAa+1dmAAyAj9Hz2te1zeJmtVXV WR/qGxo2Rw7JfITyi8zz1b2VfH331vnxpa25je/v3opVkGIAQtCvBf6NbOHD7JcnO7VMoi9xd/jee3tpeX tmMHgpV3MYAAnqIpvenauKj+OXU7FQHMCNwdGIaaZz827igDt9809U3dyVgQuPks8IAsCYNTFmTQ QCd15+esXl8r5tN5zGQYehQdR2MBHC3untwPrUVmQgeO7BmZX58v2NysKe941LxIuLr7PZTJdpuycrN 2d6QuFqT28eUCd6C6bcV8rYWagca6tnr9LjfP+yGl1XU2mVmq1dHEmJP46vO4KnxLXbccuKFwt2+s3 nYq4J4CflhqQ//cm7bQAAAABJRU5ErkJggg==);

```
 background-repeat: no-repeat;
          padding-left: 25px;
          height: 25px;
          display: inline-block;
          vertical-align: middle;
 }
          @media all {
           .page-break { display: none; }
 }
          @media print{
           .epuap-links{
            display:none;
 }
```
body { font-size: 8pt }

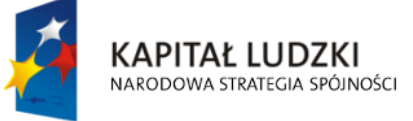

**UNIA EUROPEJSKA EUROPEJSKI** FUNDUSZ SPOŁECZNY

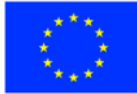

str. 17 z 54

.page-break { display: block; page-break-before: always; }

}

</style>

</head>

<body class="formBody">

<div class="epuap-links">

<a href="javascript:void(0)" onclick="window.print()" class="epuap-link" id="printer">Drukuj</a>

 $8#160:$ 

<a href="javascript:void(0)" onclick="window.open(window.location)" class="epuap-link" id="newwindow">Otwórz w osobnym oknie</a>

</div>

<div class="parentDiv tabela">

<table class="formHeader">

<tr>

<td>

<table class="wide">

 $<$ tr $>$ 

<td class="info" style="width: 300px; height: 50px">

<Center>

<B>DEKLARACJA O WYSOKOŚCI OPŁATY ZA GOSPODAROWANIE

ODPADAMI KOMUNALNYMI</B>

</Center>

 $<$ /td>

 $\langle$ /tr $>$ 

</table>

<table class="tabela">

 $<$ tr $>$ 

<td class="tabela" style="width: 150px;">

<Center>Podstawa prawna</Center>

 $\langle$ /td $\rangle$ 

<td class="tabela">Ustawa z dnia 13 września 1996 roku o utrzymaniu

czystości i

porządku w gminach (t.j.Dz.U. z 2013 r. poz. 1399)</td>

 $<$ /tr $>$ 

 $<$ tr $>$ 

<td class="tabela">

<Center>Składający</Center>

 $<$ /td>

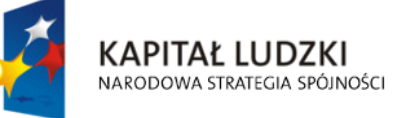

**UNIA EUROPEJSKA EUROPEJSKI** FUNDUSZ SPOŁECZNY

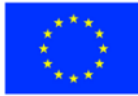

str. 18 z 54

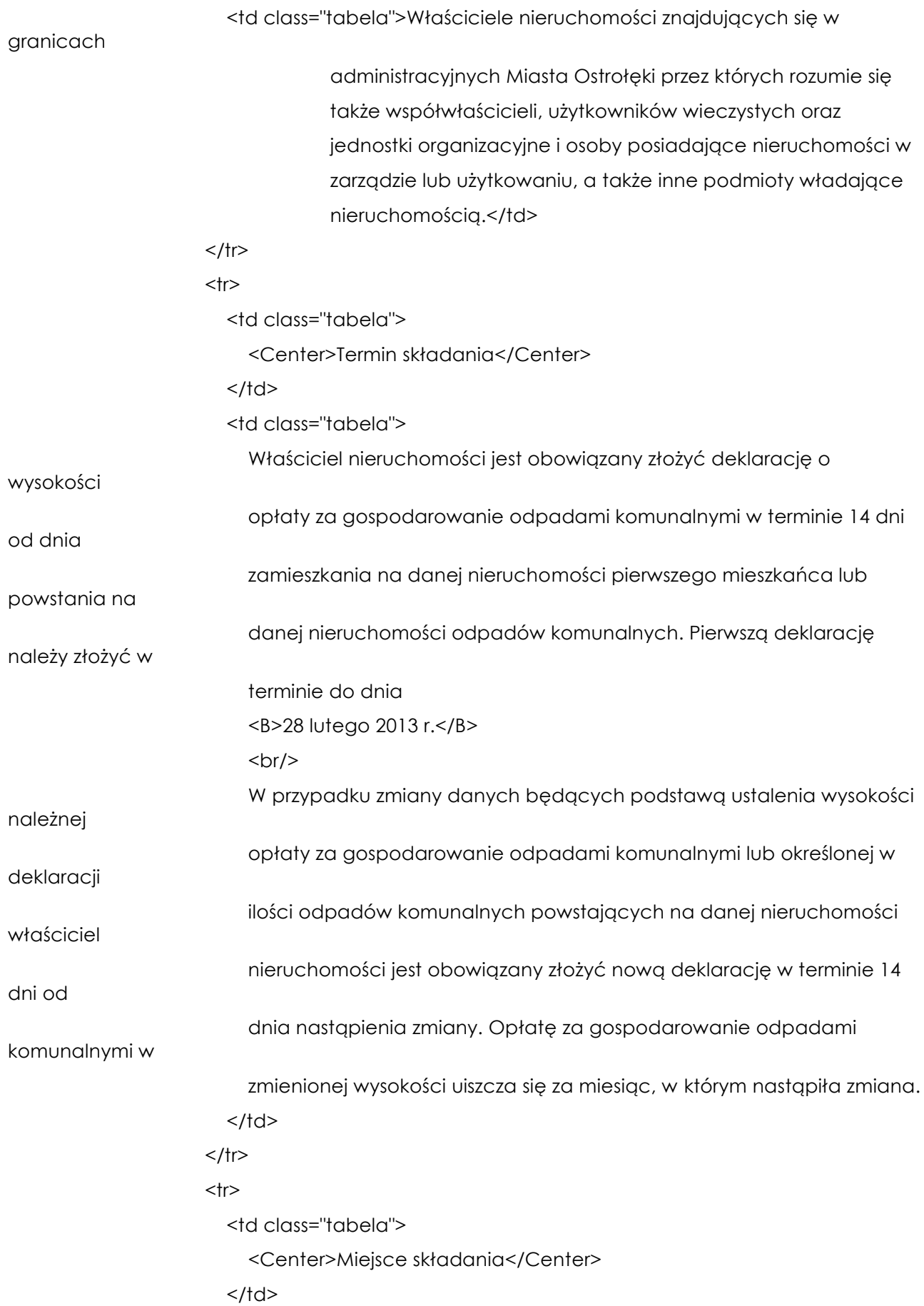

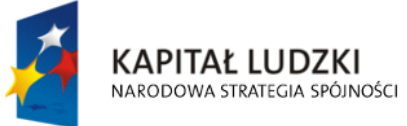

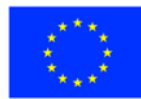

str. 19 z 54

<td class="tabela">Budynki Urzędu Miasta Ostrołęki przy ul. Kościuszki 45 i

Plac

Bema 1</td>  $<$ /tr $>$ </table>  $<$ tr $>$  <td>Deklarację należy wypełnić czytwlnie, na maszynie, komputerze lub ręcznie, drukowanymi literami</td>  $\langle$ /tr $>$  $<$ /td>  $<$ /tr> <tr>  $<$ td $>$  $\langle \text{br}/\rangle$  ADRES NIERUCHOMOŚCI (należy podać adres nieruchomości, z której będą odbierane odpady komunalne):  $-  
br/>$  <input readonly="readonly" class="controlStyle" type="text"> <xsl:attribute name="value"><xsl:value-of select="\$nieruchomosc"/></xsl:attribute> </input>  $<$ /td>  $<$ /tr $>$  $<$ tr $>$  $<$ td $>$  $-  
br/>$  SKŁADAJĄCY DEKLARACJĘ (odpowiednie zaznaczyć znakiem x, należy wybrać jedną możliwość)  $<$ /td>  $\langle \text{br}/\rangle$  <table>  $<$ tr $>$ <td> <input disabled="disabled" class="" type="checkbox" value="checkbox"> <xsl:if test="\$rodzajPodmiotu = 'AW'"> <xsl:attribute name="checked">checked</xsl:attribute> </xsl:if> </input>

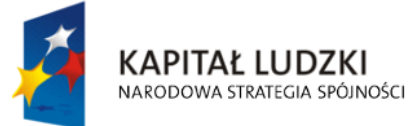

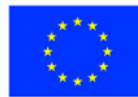

str. 20 z 54

 $<$ /td>

<td>właściciel nieruchomości</td>

 $<$ /tr $>$ 

<tr>

<td>

```
 <input disabled="disabled" class="" type="checkbox" value="checkbox">
```
<xsl:if test="\$rodzajPodmiotu = 'BWW'">

<xsl:attribute name="checked">checked</xsl:attribute>

 $<$ / $x$ sl:if $>$ 

</input>

 $<$ /td>

<td>współwłaściciel nieruchomości (podać udział w lokalu

#### mieszkalnym)</td>

 $<$ /tr>

 $<$ tr $>$ 

<td>

 <input disabled="disabled" class="" type="checkbox" value="checkbox"> <xsl:if test="\$rodzajPodmiotu = 'CUW'">

<xsl:attribute name="checked">checked</xsl:attribute>

 $\langle x s |$ :if $\rangle$ 

</input>

 $<$ /td>

<td>użytkownik wieczysty</td>

#### $\langle$ /tr $\rangle$

#### <tr>

<td>

 <input disabled="disabled" class="" type="checkbox" value="checkbox"> <xsl:if test="\$rodzajPodmiotu = 'DZU'">

<xsl:attribute name="checked">checked</xsl:attribute>

 $\langle x\text{s}$ :if $\rangle$ 

</input>

 $<$ /td>

<td>jednostka organizacyjna i osoba posiadająca nieruchomość w

zarządzie lub

użytkowaniu</td>

 $<$ /tr $>$ 

<tr>

<td>

<input disabled="disabled" class="" type="checkbox" value="checkbox">

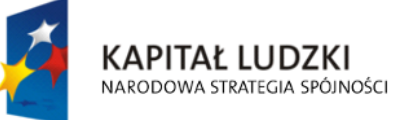

**UNIA EUROPEJSKA EUROPEJSKI** FUNDUSZ SPOŁECZNY

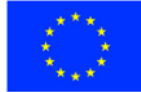

str. 21 z 54

```
 <xsl:if test="$rodzajPodmiotu = 'IN'">
                       <xsl:attribute name="checked">checked</xsl:attribute>
                     </xsl:if> </input>
                     </td>
                     <td>
                        <table>
                          <td>inny podmiot:</td>
                          <td> <input readonly="readonly" class="controlStyle" type="text">
                                <xsl:attribute name="value"><xsl:value-of 
select="$skladajacy/wnio:InnySkladajacyNazwa"/></xsl:attribute>
                             </input>
```
 $<$ /td $>$ </table>

 $<$ /td>

 $<$ /tr $>$ 

</table>

 $<$ /tr>

 $<$ tr $>$ 

<td>

 $-  
br/>$ 

#### IMIĘ I NAZWISKO/NAZWA SKŁADAJĄCEGO DEKLARACJĘ

 $<$ /td>

 $-  
br/>$ 

<input readonly="readonly" class="controlStyle" type="text">

<xsl:attribute name="value"><xsl:value-of

select="\$skladajacy/wnio:NazwaSkladajacego"/></xsl:attribute>

</input>

 $<$ /tr $>$ 

<table>

 $<$ tr $>$ 

<td>Telefon kontaktowy</td>

<td>

<input readonly="readonly" class="controlStyle" type="text">

<xsl:attribute name="value"><xsl:value-of

select="\$skladajacy/wnio:TelefonKontaktowy"/></xsl:attribute>

</input>

 $<$ /td>

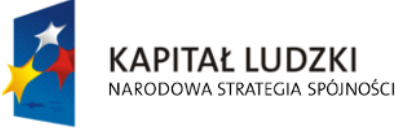

**UNIA EUROPEJSKA EUROPEJSKI** FUNDUSZ SPOŁECZNY

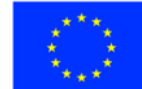

str. 22 z 54

"Spr@wny Urząd" Projekt współfinansowany przez Unię Europejską w ramach Europejskiego Funduszu Społecznego  $<$ /tr $>$ 

</table>

 $<$ tr $>$ 

<td>

 $-br/>$ 

## OKOLICZNOŚCI POWODUJĄCE OBOWIĄZEK ZŁOŻENIA DEKLARACJI:

 $<$ /td>

 $-br/>$ <table>

<tr>

<td>

 <input disabled="disabled" class="" type="checkbox" value="checkbox"> <xsl:if test="\$rodzajDekl = 'D'">

<xsl:attribute name="checked">checked</xsl:attribute>

 $\langle x\text{s}|\text{:=}\rangle$ 

</input>

 $<$ /td>

<td>Pierwsza deklaracja</td>

 $<$ /tr $>$ 

 $<$ tr $>$ 

<td>

 <input disabled="disabled" class="" type="checkbox" value="checkbox"> <xsl:if test="\$rodzajDekl = 'K'">

<xsl:attribute name="checked">checked</xsl:attribute>

</xsl:if>

</input>

 $<$ /td>

<td>Korekta deklaracji</td>

 $<$ /tr>

</table>

 $<$ /tr $>$ 

 $<$ tr $>$ 

<table>

 $<$ tr $>$ 

<td colspan="4">

Data obowiązywania deklaracji (jeśli 'data do' jest pusta- deklaracja obowiązuje

bezterminowo)

 $<$ /td>

 $<$ /tr $>$ 

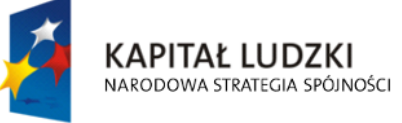

**UNIA EUROPEJSKA EUROPEJSKI** FUNDUSZ SPOŁECZNY

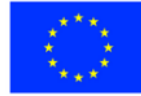

str. 23 z 54

<tr><td>Od</td>

 $<$ td $>$ 

<input readonly="readonly" class="controlStyle" type="text">

<xsl:attribute name="value"><xsl:value-of

select="\$dataOd"/></xsl:attribute>

</input>

 $<$ /td>

<td>do</td>

<td>

<input readonly="readonly" class="controlStyle" type="text">

<xsl:attribute name="value"><xsl:value-of

select="\$dataDo"/></xsl:attribute>

</input>

 $<$ /td>

 $\langle$ /tr $\rangle$ 

</table></tr>

<tr>

<td>

 $-  
br/>$ 

 RODZAJ NIERUCHOMOŚCI (odpowiednie zaznaczyć znakiem x, należy wybrać jedną możliwość):

 $<$ /td>

 $-  
br/>$ 

<table>

<tr>

<td>

<input disabled="disabled" class="" type="checkbox" value="checkbox">

<xsl:if test="\$rodzajNieruch = 'ZAM/JEDNORODZ'">

<xsl:attribute name="checked">checked</xsl:attribute>

 $\langle x\sin y\rangle$ 

</input>

 $\langle$ /td $\rangle$ 

<td>

<b>Nieruchomość zamieszkała – zabudowa jednorodzinna</b>

 $<$ /td>

 $<$ /tr $>$ 

 $<$ tr $>$ 

<td>

<input disabled="disabled" class="" type="checkbox" value="checkbox">

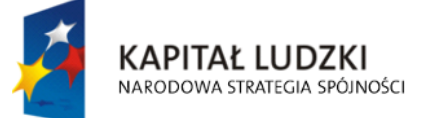

**UNIA EUROPEJSKA EUROPEJSKI** FUNDUSZ SPOŁECZNY

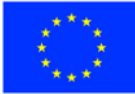

str. 24 z 54

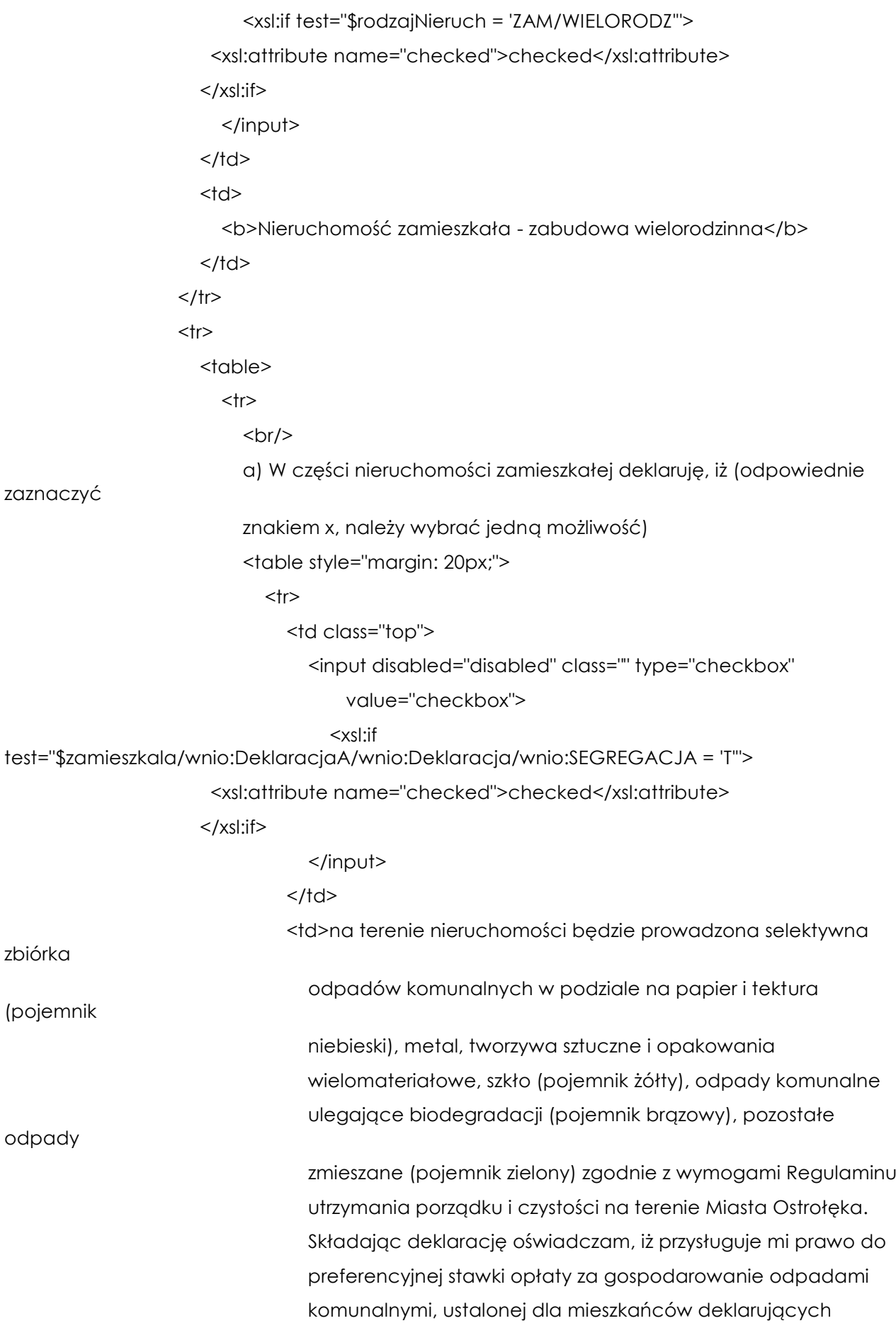

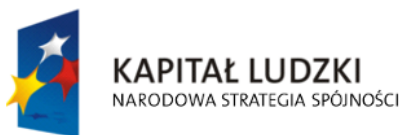

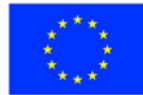

str. 25 z 54

#### selektywną

 zbiórkę odpadów. Preferencyjna stawka opłaty wynosi 9,00 zł/osobę.</td>  $<$ /tr $>$  $<$ tr $>$  <table style="margin: 40px;"> de la contrata de la contrata de la contrata de la contrata de la contrata de la contrata de la contrata de la  $<$ td $>$  <input disabled="disabled" class="" type="checkbox" value="checkbox"> <xsl:if test="\$zamieszkala/wnio:DeklaracjaA/wnio:Deklaracja/wnio:OgrodPow != ''"> <xsl:attribute name="checked">checked</xsl:attribute>  $\langle x s |$ :if $\rangle$  </input>  $<$ /td>  $<$ td $>$  <table> <td>na nieruchomości znajduje się ogród o powierzchni</td>  $<$ td $>$  <input readonly="readonly" class="controlStyle" type="text"> <xsl:attribute name="value"><xsl:value-of select="\$zamieszkala/wnio:DeklaracjaA/wnio:Deklaracja/wnio:OgrodPow"/></xsl:attribute> </input>  $<$ /td> <td>m2</td> </table>  $<$ /td>  $<$ /tr> </table>  $<$ /tr $>$  $<$ tr $>$  <table style="margin: 40px;"> <td> <input disabled="disabled" class="" type="checkbox" value="checkbox"> <xsl:if test="\$zamieszkala/wnio:DeklaracjaA/wnio:Deklaracja/wnio:KompostOgrodu = 'true'">**UNIA EUROPEJSKA KAPITAŁ LUDZKI EUROPEJSKI** NARODOWA STRATEGIA SPÓJNOŚCI FUNDUSZ SPOŁECZNY

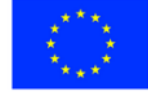

str. 26 z 54

"Spr@wny Urząd"

str. 27 z 54 <xsl:attribute name="checked">checked</xsl:attribute> </xsl:if> </input>  $<$ /td $>$ <td>ogród wyposażony jest w urządzenie do kompostowania odpadów biodegradowalnych (proszę załączyć informację o sposobie kompostowania odpadów).</td> </table>  $<$ /tr $>$ </table> <table style="margin: 20px;">  $<$ tr $>$ <td> <input disabled="disabled" class="" type="checkbox" value="checkbox"> <xsl:if test="\$zamieszkala/wnio:DeklaracjaA/wnio:Deklaracja/wnio:SEGREGACJA = 'N'"> <xsl:attribute name="checked">checked</xsl:attribute>  $\langle x s |$ :if $\rangle$  </input>  $<$ /td $>$ <td>na terenie nieruchomości nie będzie prowadzona selektywna zbiórka odpadów komunalnych. Stawka opłaty wynosi 13,50 zł/osobę.</td>  $<$ /tr $>$ </table>  $<$ tr $>$  <table> <td>LICZBA OSÓB ZAMIESZKUJĄCYCH NIERUCHOMOŚĆ DLA KTÓREJ SKŁADANA JEST DEKLARACJA:</td> <td> <input readonly="readonly" class="controlStyle" type="text"> <xsl:attribute name="value"><xsl:value-of select="\$zamieszkala/wnio:DeklaracjaA/wnio:LiczbaOsob"/></xsl:attribute> </input>  $<$ /td> <td>OSÓB</td> </table>

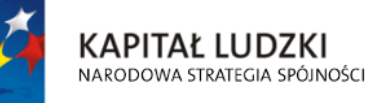

**UNIA EUROPEJSKA EUROPEJSKI** FUNDUSZ SPOŁECZNY

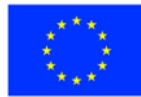

"Spr@wny Urząd" Projekt współfinansowany przez Unię Europejską w ramach Europejskiego Funduszu Społecznego

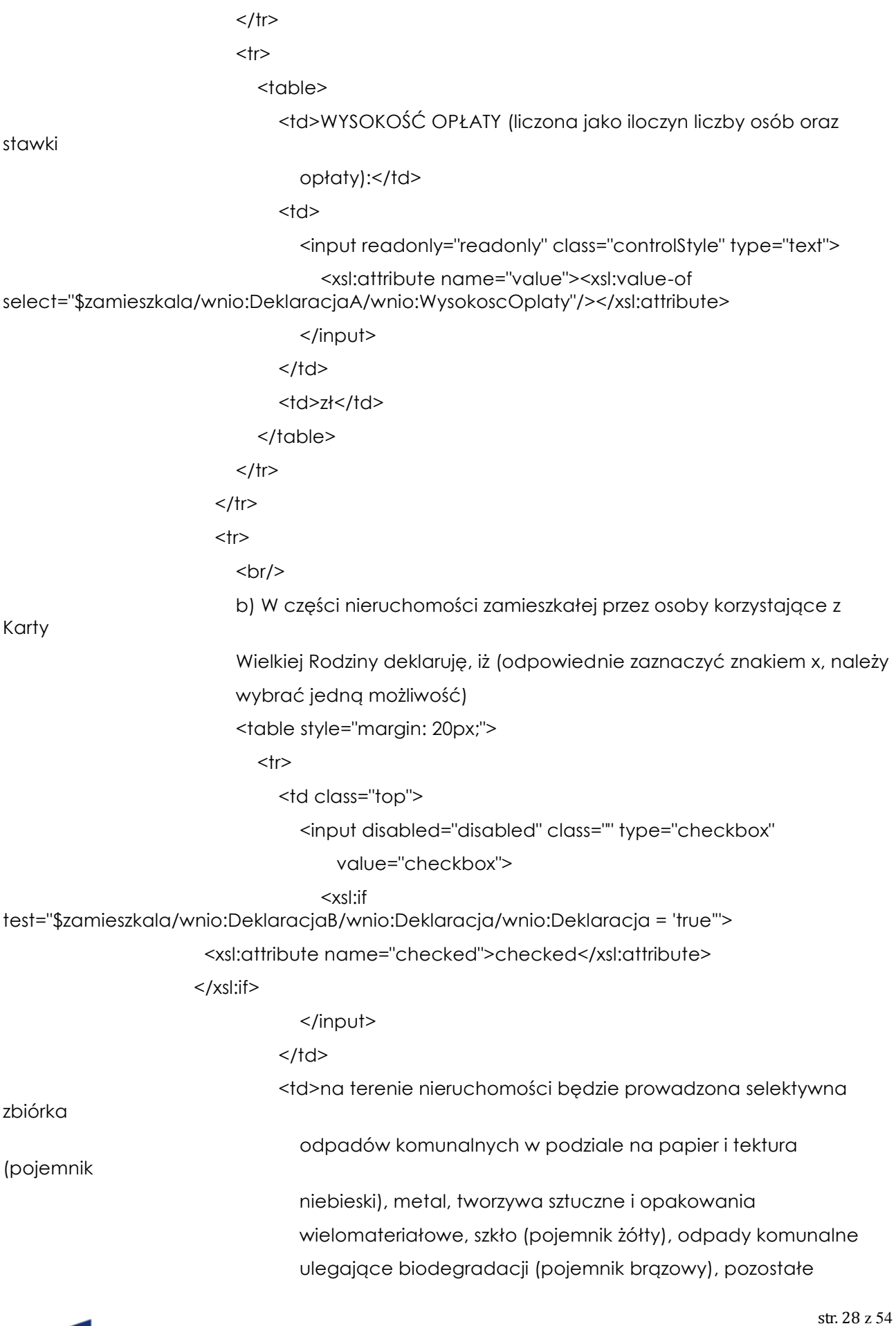

KAPITAŁ LUDZKI<br>NARODOWA STRATEGIA SPÓJNOŚCI

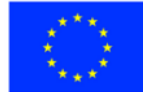

"Spr@wny Urząd"<br>Projekt współfinansowany przez Unię Europejską w ramach Europejskiego Funduszu Społecznego

### odpady

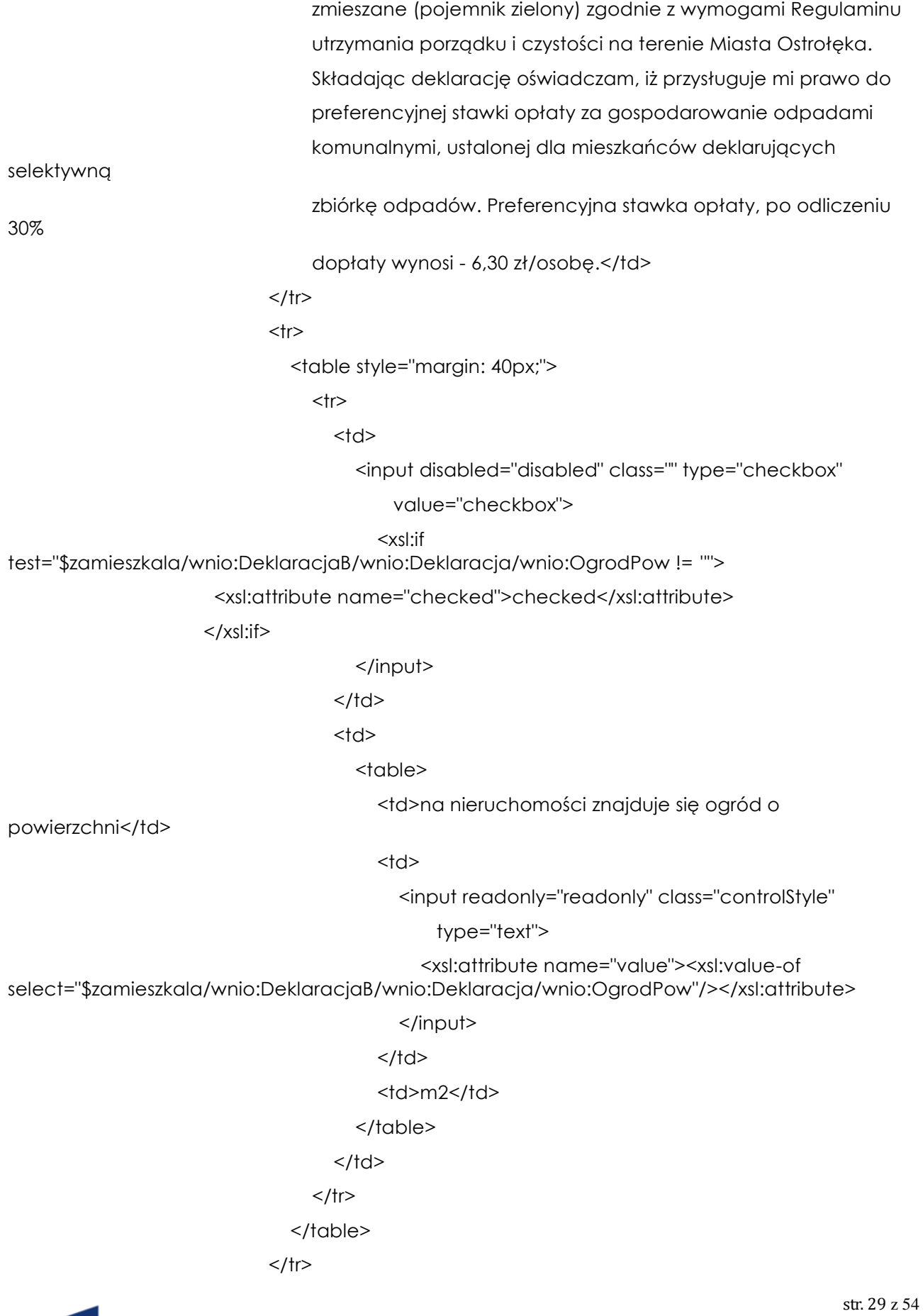

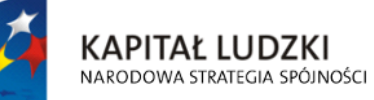

UNIA EUROPEJSKA<br>EUROPEJSKI<br>FUNDUSZ SPOŁECZNY

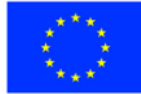

<tr> <table style="margin: 40px;">  $<$ td $>$  <input disabled="disabled" class="" type="checkbox" value="checkbox"> <xsl:if test="\$zamieszkala/wnio:DeklaracjaB/wnio:Deklaracja/wnio:KompostOgrodu = 'true'"> <xsl:attribute name="checked">checked</xsl:attribute> </xsl:if> </input>  $<$ /td $>$  <td>ogród wyposażony jest w urządzenie do kompostowania odpadów biodegradowalnych (proszę załączyć informację o sposobie kompostowania odpadów).</td> </table>  $<$ /tr $>$ </table> the contract of the contract of the state of the state of the state of the state of the state of the state of the state of the state of the state of the state of the state of the state of the state of the state of the stat <table> <td>LICZBA OSÓB ZAMIESZKUJĄCYCH NIERUCHOMOŚĆ DLA KTÓREJ SKŁADANA JEST DEKLARACJA:</td> <td> <input readonly="readonly" class="controlStyle" type="text"> <xsl:attribute name="value"><xsl:value-of select="\$zamieszkala/wnio:DeklaracjaB/wnio:LiczbaOsob"/></xsl:attribute> </input>  $<$ /td> <td>OSÓB</td> </table>  $<$ /tr>  $<$ tr $>$  <table> <td>WYSOKOŚĆ OPŁATY (liczona jako iloczyn liczby osób oraz stawki opłaty):</td> <td> <input readonly="readonly" class="controlStyle" type="text"> <xsl:attribute name="value"><xsl:value-of

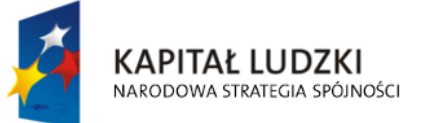

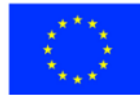

str. 30 z 54

"Spr@wny Urząd" Projekt współfinansowany przez Unię Europejską w ramach Europejskiego Funduszu Społecznego select="\$zamieszkala/wnio:DeklaracjaB/wnio:WysokoscOplaty"/></xsl:attribute>

</input>

 $<$ /td>

<td>zł</td>

</table>

 $<$ /tr $>$  $\langle$ /tr $>$ 

 $<$ tr $>$ 

<table>

<td>ŁĄCZNA OPŁATA za gospodarowanie odpadami, (liczona jako

suma części

 $a$  i b): $<$ /td>

<td>

<input readonly="readonly" class="controlStyle" type="text">

<xsl:attribute name="value"><xsl:value-of

select="\$zamieszkala/wnio:WysokoscOplatyAB"/></xsl:attribute>

</input>

 $<$ /td $>$ 

<td>zł</td>

</table>

 $\langle$ /tr $\rangle$ 

</table>

#### $<$ /tr $>$

</table>

<table>

 $<$ tr $>$ 

<td>

<input disabled="disabled" class="" type="checkbox" value="checkbox">

<xsl:if test="\$rodzajNieruch = 'NZAM'">

<xsl:attribute name="checked">checked</xsl:attribute>

</xsl:if>

</input>

 $<$ /td>

<td>

<b>Nieruchomości niezamieszkałe</b>

 $<$ /td>

 $<$ /tr $>$ 

<tr>

<table>

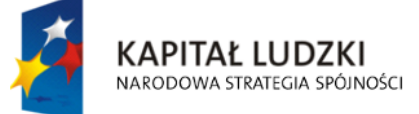

**UNIA EUROPEJSKA EUROPEJSKI** FUNDUSZ SPOŁECZNY

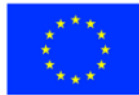

str. 31 z 54

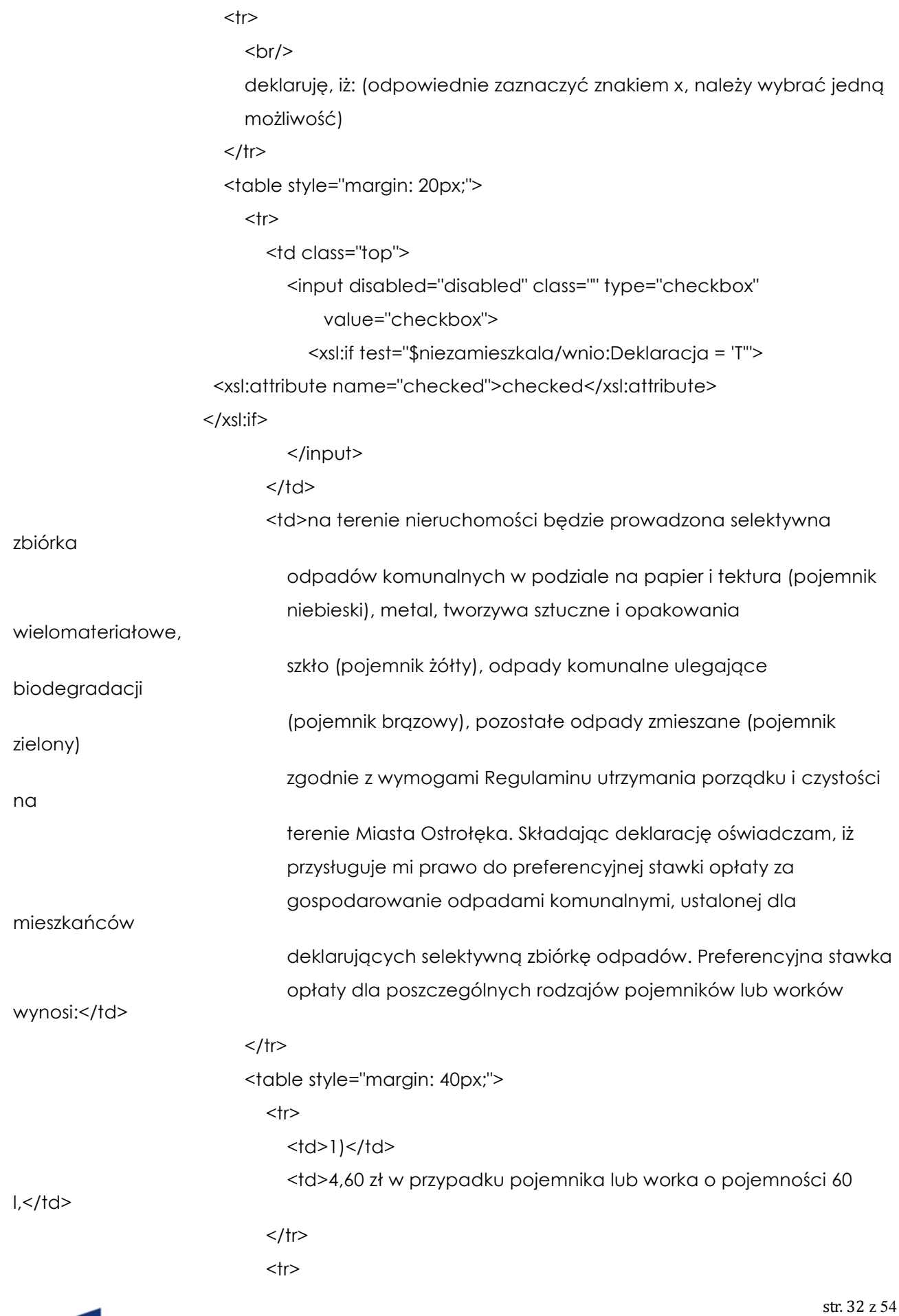

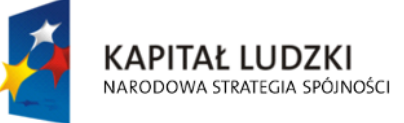

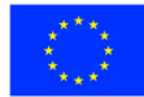

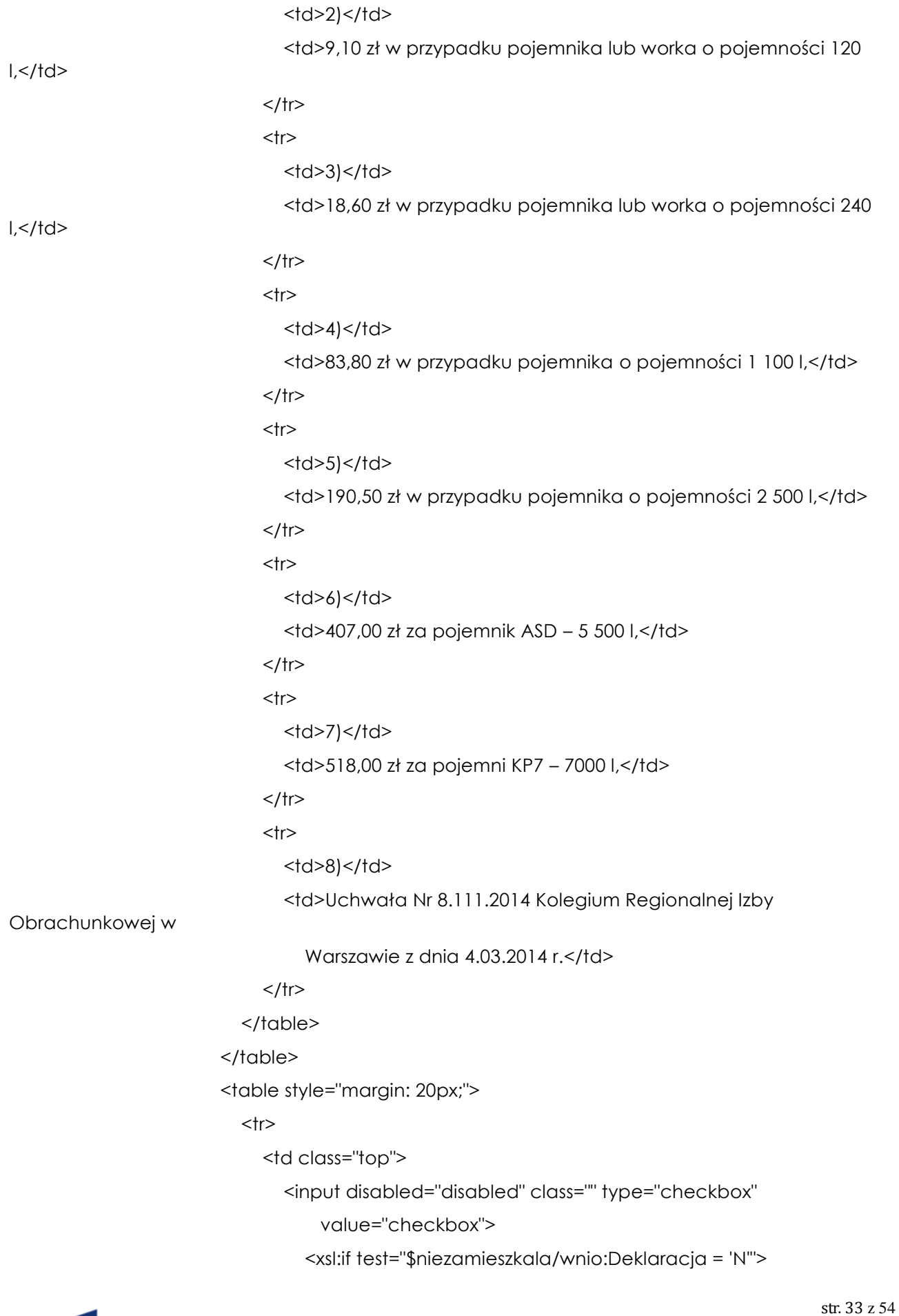

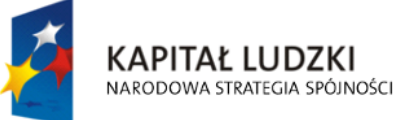

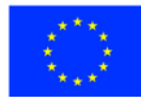

"Spr@wny Urząd"<br>Projekt współfinansowany przez Unię Europejską w ramach Europejskiego Funduszu Społecznego

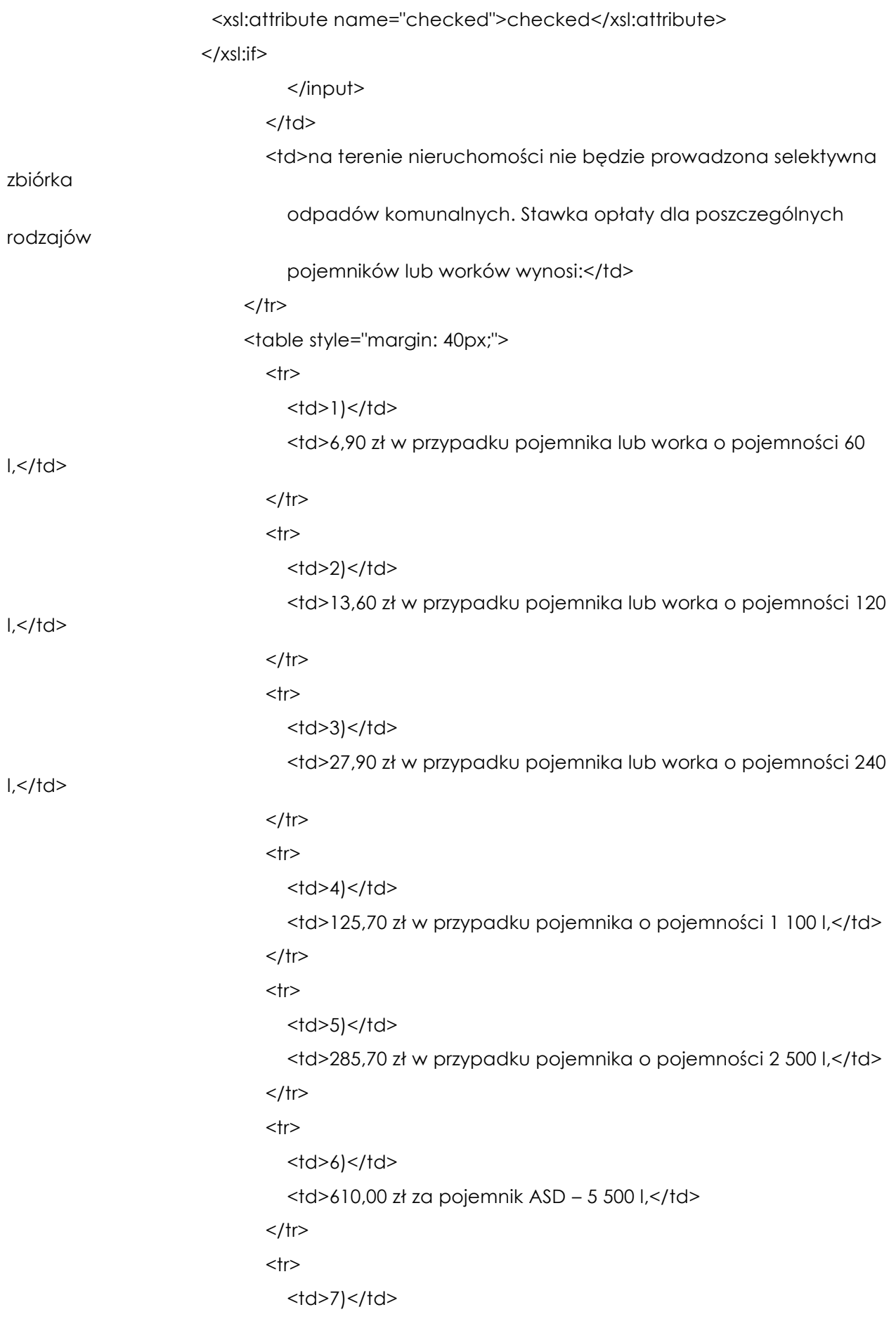

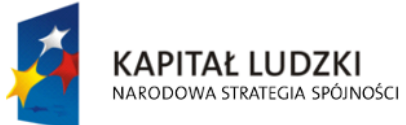

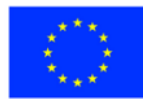

str. 34 z 54

"Spr@wny Urząd"<br>Projekt współfinansowany przez Unię Europejską w ramach Europejskiego Funduszu Społecznego

<td>777,00 zł za pojemni KP7 – 7000 l,</td>

 $<$ /tr>

<tr>

<td>8)</td>

<td>Uchwała Nr 8.111.2014 Kolegium Regionalnej Izby

Obrachunkowej w

Warszawie z dnia 4.03.2014 r. </td>

 $<$ /tr $>$ 

</table>

</table>

</table>

 $<$ /tr $>$ 

<tr>

 $br/>$ 

<center>DEKLAROWANA LICZBA POJEMNIKÓW O DANEJ POJEMNOŚCI

ODBIERANYCH W CIAGU

MIESIĄCA:</center>

 $-  
br/>$ 

<center>

<table class="tabela">

the contract of the contract of the state of the state of the state of the state of the state of the state of the state of the state of the state of the state of the state of the state of the state of the state of the stat

<td class="tabela" style="width: 150px;">

<Center>

<b>Pojemność</b>

</Center>

 $<$ /td $>$ 

<td class="tabela" style="width: 150px;">

<Center>

<b>llość (szt./miesiąc)</b>

```
 </Center>
```
 $<$ /td $>$ 

<td class="tabela" style="width: 150px;">

<Center>

<b>Stawka opłaty</b>

</Center>

 $<$ /td>

<td class="tabela" style="width: 150px;">

<Center>

<b>Iloczyn pozycji 2 i 3</b>

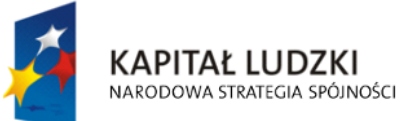

**UNIA EUROPEJSKA EUROPEJSKI** FUNDUSZ SPOŁECZNY

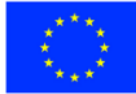

str. 35 z 54

```
 </Center>
  </td>
</tr>
<tr><td class="tabela">
     <Center>
      ) </b>
     </Center>
  </td>
   <td class="tabela">
     <Center>

     </Center>
  </td> <td class="tabela">
     <Center>

     </Center>
  </td>
  <td class="tabela">
     <Center>
       (4)</sub> </b>
     </Center>
  </td></tr>
```

```
 <xsl:for-each
```
select="\$niezamieszkala/wnio:DeklaracjaPojemniki/wnio:LiczbaPojemnikow">

 $<$ tr $>$ 

#### <td class="tabela">

<input readonly="readonly" type="text">

<!--xsl:attribute name="value"><xsl:value-of

```
select="wnio:Pojemnosc"/></xsl:attribute-->
```
<xsl:if test="wnio:Pojemnosc = 'P60'">

<xsl:attribute name="value">60 l</xsl:attribute>

</xsl:if>

<xsl:if test="wnio:Pojemnosc = 'P120'">

<xsl:attribute name="value">120 l</xsl:attribute>

</xsl:if>

<xsl:if test="wnio:Pojemnosc = 'P240'">

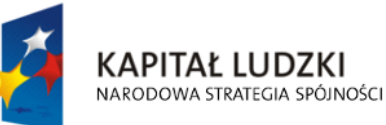

**UNIA EUROPEJSKA EUROPEJSKI** FUNDUSZ SPOŁECZNY

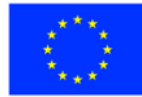

str. 36 z 54

"Spr@wny Urząd"

Projekt współfinansowany przez Unię Europejską w ramach Europejskiego Funduszu Społecznego

 <xsl:attribute name="value">240 l</xsl:attribute>  $\langle x\text{s}$ :if $\rangle$ <xsl:if test="wnio:Pojemnosc = 'P1100'"> <xsl:attribute name="value">1100 l</xsl:attribute> </xsl:if> <xsl:if test="wnio:Pojemnosc = 'P2500'"> <xsl:attribute name="value">2500 l</xsl:attribute>  $\langle x\text{s}$ :if $\rangle$ <xsl:if test="wnio:Pojemnosc = 'P5500'"> <xsl:attribute name="value">5500 l</xsl:attribute>  $<$ / $x$ sl:if $>$ <xsl:if test="wnio:Pojemnosc = 'P7000'"> <xsl:attribute name="value">7000 l</xsl:attribute> </xsl:if> <xsl:if test="wnio:Pojemnosc = 'KP7000'"> <xsl:attribute name="value">KP700</xsl:attribute> </xsl:if>

</input>

```
</td>
```
<td class="tabela">

<input readonly="readonly" type="text">

<xsl:attribute name="value"><xsl:value-of

select="wnio:Ilosc"/></xsl:attribute>

</input>

 $<$ /td>

<td class="tabela">

<input readonly="readonly" type="text">

```
 <xsl:attribute name="value"><xsl:value-of
```
select="wnio:StawkaOplaty"/></xsl:attribute>

</input>

 $<$ /td>

<td class="tabela">

<input readonly="readonly" type="text">

<xsl:attribute name="value"><xsl:value-of

select="wnio:IloczynPozycji23"/></xsl:attribute>

</input>

 $<$ /td>

</tr></xsl:for-each>

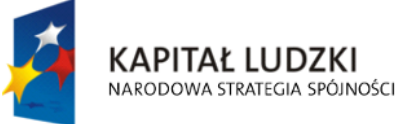

**UNIA EUROPEJSKA EUROPEJSKI** FUNDUSZ SPOŁECZNY

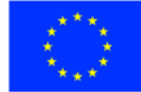

str. 37 z 54

"Spr@wny Urząd" Projekt współfinansowany przez Unię Europejską w ramach Europejskiego Funduszu Społecznego

#### </table>

</center>

 $<$ tr $>$ 

 $chr/>$ 

<table>

stawki

<td>WYSOKOŚĆ OPŁATY (liczona jako iloczyn liczby pojemników oraz

opłaty):</td>

<td>

<input readonly="readonly" class="controlStyle" type="text">

<xsl:attribute name="value"><xsl:value-of

select="\$niezamieszkala/wnio:WysokoscOplaty"/></xsl:attribute>

</input>

 $<$ /td>

<td>zł</td>

</table>

 $<$ /tr>

 $<$ /tr $>$ 

</table>

<table>

<tr>

 $br/>$ 

<td>

<input disabled="disabled" class="" type="checkbox" value="checkbox">

<xsl:if test="\$rodzajNieruch = 'MIE'">

<xsl:attribute name="checked">checked</xsl:attribute>

</xsl:if>

</input>

 $\langle$ /td $\rangle$ 

<td>

części

stanowi nieruchomość zamieszkałą i w części nieruchomość

<b>Nieruchomość określona w artykule 6j ust. 4 ustawy (nieruchomość w

niezamieszkałą)</b>

 $\langle$ /td $\rangle$  $<$ /tr $>$  $<$ tr $>$ 

<table>

 $<$ tr $>$ 

 $-  
br/>$ 

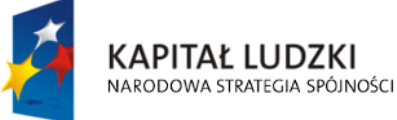

**UNIA EUROPEJSKA EUROPEJSKI** FUNDUSZ SPOŁECZNY

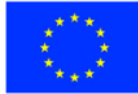

str. 38 z 54

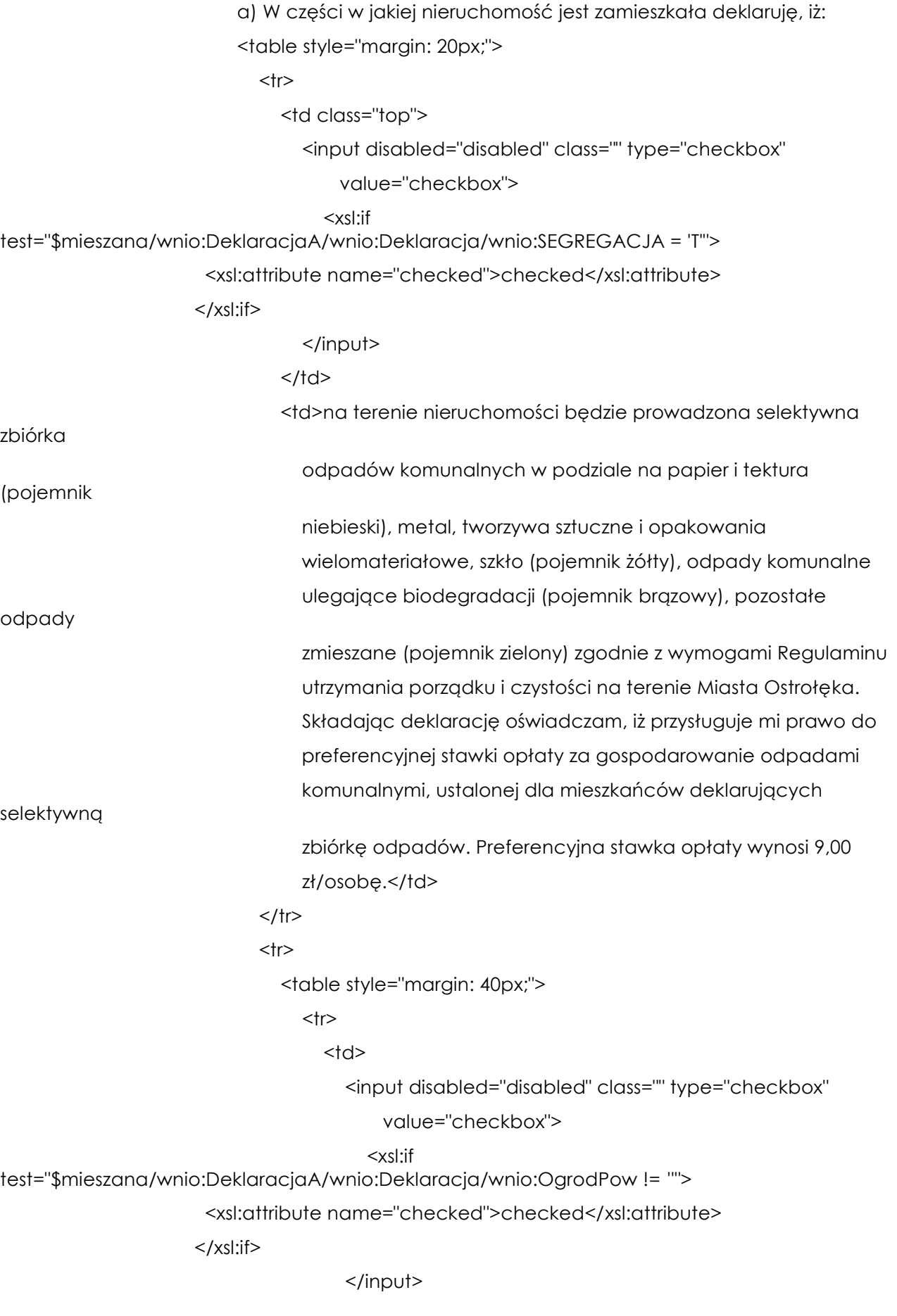

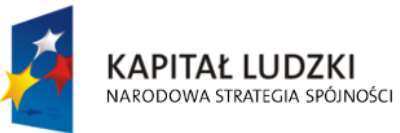

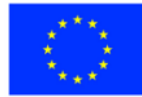

str. 39 z 54

"Spr@wny Urząd"<br>Projekt współfinansowany przez Unię Europejską w ramach Europejskiego Funduszu Społecznego

 $<$ /td>

 $<$ td $>$ 

<table>

<td>na nieruchomości znajduje się ogród o

powierzchni</td>

 $<$ td $>$ 

<input readonly="readonly" class="controlStyle"

type="text">

 <xsl:attribute name="value"><xsl:value-of select="\$mieszana/wnio:DeklaracjaA/wnio:Deklaracja/wnio:OgrodPow"/></xsl:attribute>

</input>

 $<$ /td>

<td>m2</td>

</table>

 $<$ /td>

 $<$ /tr $>$ 

</table>

 $<$ /tr $>$ 

the contract of the contract of the state of the state of the state of the state of the state of the state of the state of the state of the state of the state of the state of the state of the state of the state of the stat

<table style="margin: 40px;">

<td>

<input disabled="disabled" class="" type="checkbox"

value="checkbox">

<xsl:if

test="\$mieszana/wnio:DeklaracjaA/wnio:Deklaracja/wnio:KompostOgrodu = 'true'">

<xsl:attribute name="checked">checked</xsl:attribute>

</xsl:if>

</input>

 $<$ /td $>$ 

odpadów

<td>ogród wyposażony jest w urządzenie do kompostowania

biodegradowalnych (proszę załączyć informację o sposobie

kompostowania odpadów).</td>

</table>

 $<$ /tr $>$ 

</table>

<table style="margin: 20px;">

 $<$ tr $>$ 

<td>

<input disabled="disabled" class="" type="checkbox"

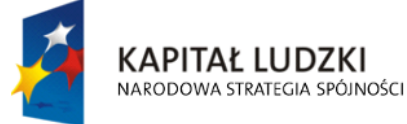

**UNIA EUROPEJSKA EUROPEJSKI** FUNDUSZ SPOŁECZNY

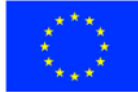

str. 40 z 54

#### value="checkbox">

<xsl:if

test="\$mieszana/wnio:DeklaracjaA/wnio:Deklaracja/wnio:SEGREGACJA = 'N'">

<xsl:attribute name="checked">checked</xsl:attribute>

 $\langle x\sin y\rangle$ 

</input>

 $<$ /td>

<td>na terenie nieruchomości nie będzie prowadzona selektywna zbiórka odpadów komunalnych. Stawka opłaty wynosi 13,50

zł/osobę.</td>

 $<$ /tr $>$ 

</table>

 $<$ tr $>$ 

<table>

<td>LICZBA OSÓB ZAMIESZKUJĄCYCH NIERUCHOMOŚĆ DLA KTÓREJ

SKŁADANA

JEST DEKLARACJA:</td>

<td>

<input readonly="readonly" class="controlStyle" type="text">

<xsl:attribute name="value"><xsl:value-of

select="\$mieszana/wnio:DeklaracjaA/wnio:LiczbaOsob"/></xsl:attribute>

</input>

 $<$ /td>

<td>OSÓB</td>

</table>

 $<$ /tr $>$ 

 $<$ tr $>$ 

<table>

<td>WYSOKOŚĆ OPŁATY (liczona jako iloczyn liczby osób oraz

stawki

opłaty):</td>

<td>

<input readonly="readonly" class="controlStyle" type="text">

 <xsl:attribute name="value"><xsl:value-of select="\$mieszana/wnio:DeklaracjaA/wnio:WysokoscOplaty"/></xsl:attribute>

</input>

 $<$ /td>

<td>zł</td>

</table>

 $<$ /tr $>$ 

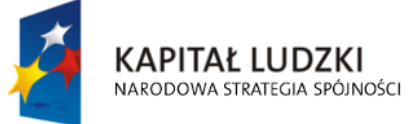

**UNIA EUROPEJSKA EUROPEJSKI** FUNDUSZ SPOŁECZNY

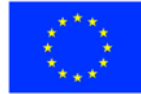

str. 41 z 54

"Spr@wny Urząd" Projekt współfinansowany przez Unię Europejską w ramach Europejskiego Funduszu Społecznego

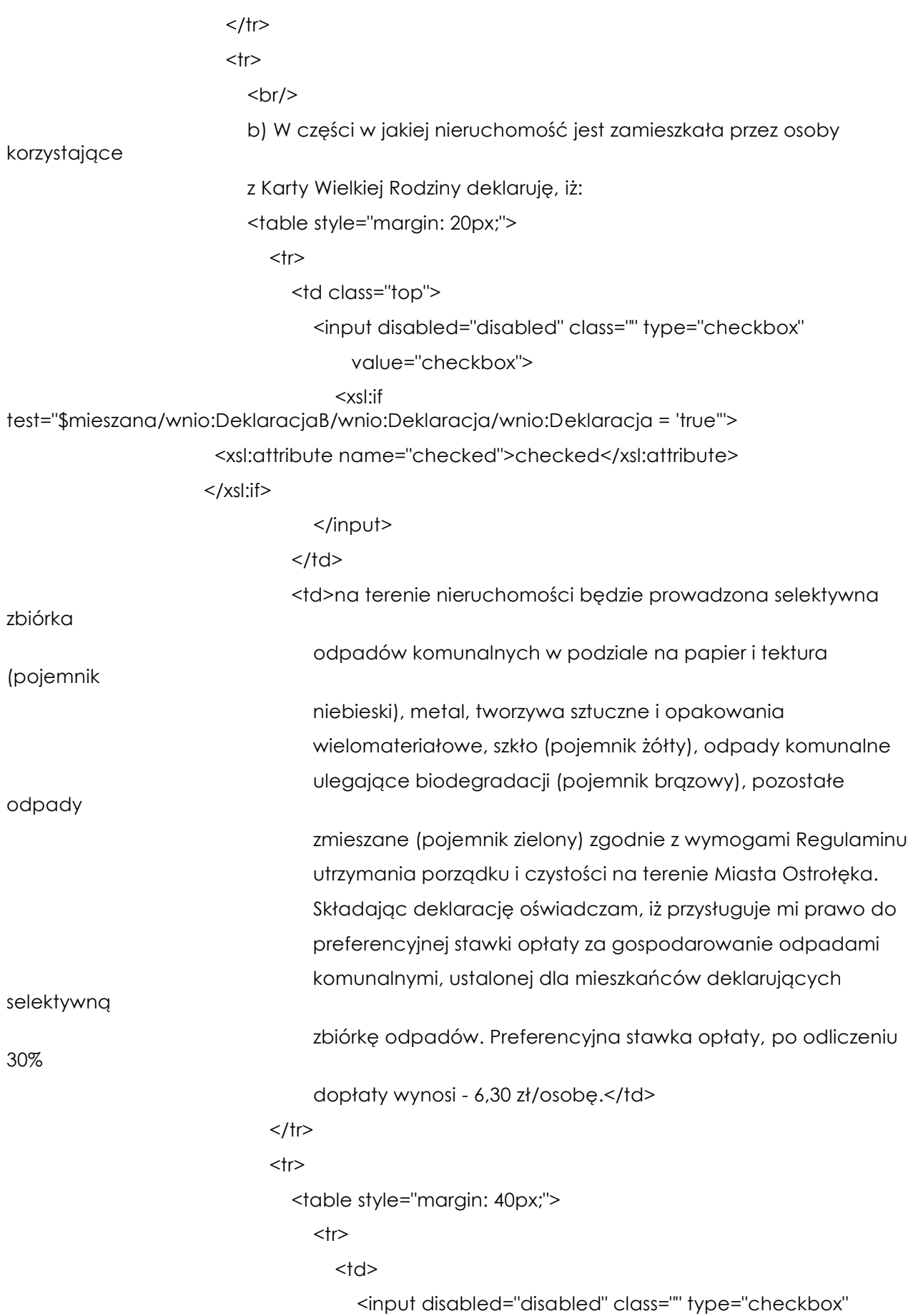

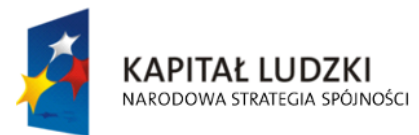

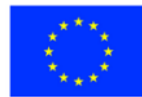

str. 42 z 54

"Spr@wny Urząd"<br>Projekt współfinansowany przez Unię Europejską w ramach Europejskiego Funduszu Społecznego

### value="checkbox">

#### <xsl:if

test="\$mieszana/wnio:DeklaracjaB/wnio:Deklaracja/wnio:OgrodPow != ''">

<xsl:attribute name="checked">checked</xsl:attribute>

 $\langle x\sin y\rangle$ 

</input>

 $<$ /td>

 $<$ td $>$ 

<table>

<td>na nieruchomości znajduje się ogród o

powierzchni</td>

 $<$ td $>$ 

<input readonly="readonly" class="controlStyle"

type="text">

 <xsl:attribute name="value"><xsl:value-of select="\$mieszana/wnio:DeklaracjaB/wnio:Deklaracja/wnio:OgrodPow"/></xsl:attribute>

</input>

 $\langle$ /td $\rangle$ 

<td>m2</td>

</table>

 $<$ /td>

 $<$ /tr>

</table>

 $<$ /tr $>$ 

 $<$ tr $>$ 

<table style="margin: 40px;">

 $<$ td $>$ 

<input disabled="disabled" class="" type="checkbox"

value="checkbox">

<xsl:if

test="\$mieszana/wnio:DeklaracjaB/wnio:Deklaracja/wnio:KompostOgrodu = 'true'">

<xsl:attribute name="checked">checked</xsl:attribute>

 $\langle x s |$ :if $\rangle$ 

</input>

 $<$ /td>

<td>ogród wyposażony jest w urządzenie do kompostowania

odpadów

biodegradowalnych (proszę załączyć informację o sposobie

kompostowania odpadów).</td>

</table>

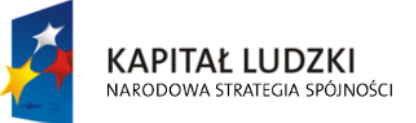

**UNIA EUROPEJSKA EUROPEJSKI** FUNDUSZ SPOŁECZNY

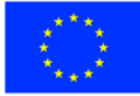

str. 43 z 54

 $<$ /tr $>$ </table>  $<$ tr $>$  <table> <td>LICZBA OSÓB ZAMIESZKUJĄCYCH NIERUCHOMOŚĆ DLA KTÓREJ SKŁADANA JEST DEKLARACJA:</td> <td> <input readonly="readonly" class="controlStyle" type="text"> <xsl:attribute name="value"><xsl:value-of select="\$mieszana/wnio:DeklaracjaB/wnio:LiczbaOsob"/></xsl:attribute> </input>  $\langle$ td> <td>OSÓB</td> </table>  $<$ /tr $>$  $<$ tr $>$  <table> <td>WYSOKOŚĆ OPŁATY (liczona jako iloczyn liczby osób oraz stawki opłaty):</td> <td> <input readonly="readonly" class="controlStyle" type="text"> <xsl:attribute name="value"><xsl:value-of select="\$mieszana/wnio:DeklaracjaB/wnio:WysokoscOplaty"/></xsl:attribute> </input>  $<$ /td> <td>zł</td> </table>  $<$ /tr>  $<$ /tr $>$ </table>  $<$ tr $>$  <table>  $<$ tr $>$  $-  
br/>$  c) W części w jakiej nieruchomość jest niezamieszkała deklaruję, iż:  $<$ /tr> <table style="margin: 20px;">

 $<$ tr $>$ 

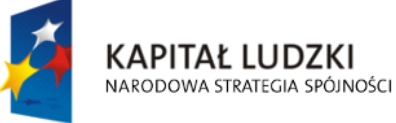

**UNIA EUROPEJSKA EUROPEJSKI** FUNDUSZ SPOŁECZNY

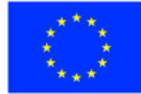

str. 44 z 54

"Spr@wny Urząd" Projekt współfinansowany przez Unię Europejską w ramach Europejskiego Funduszu Społecznego

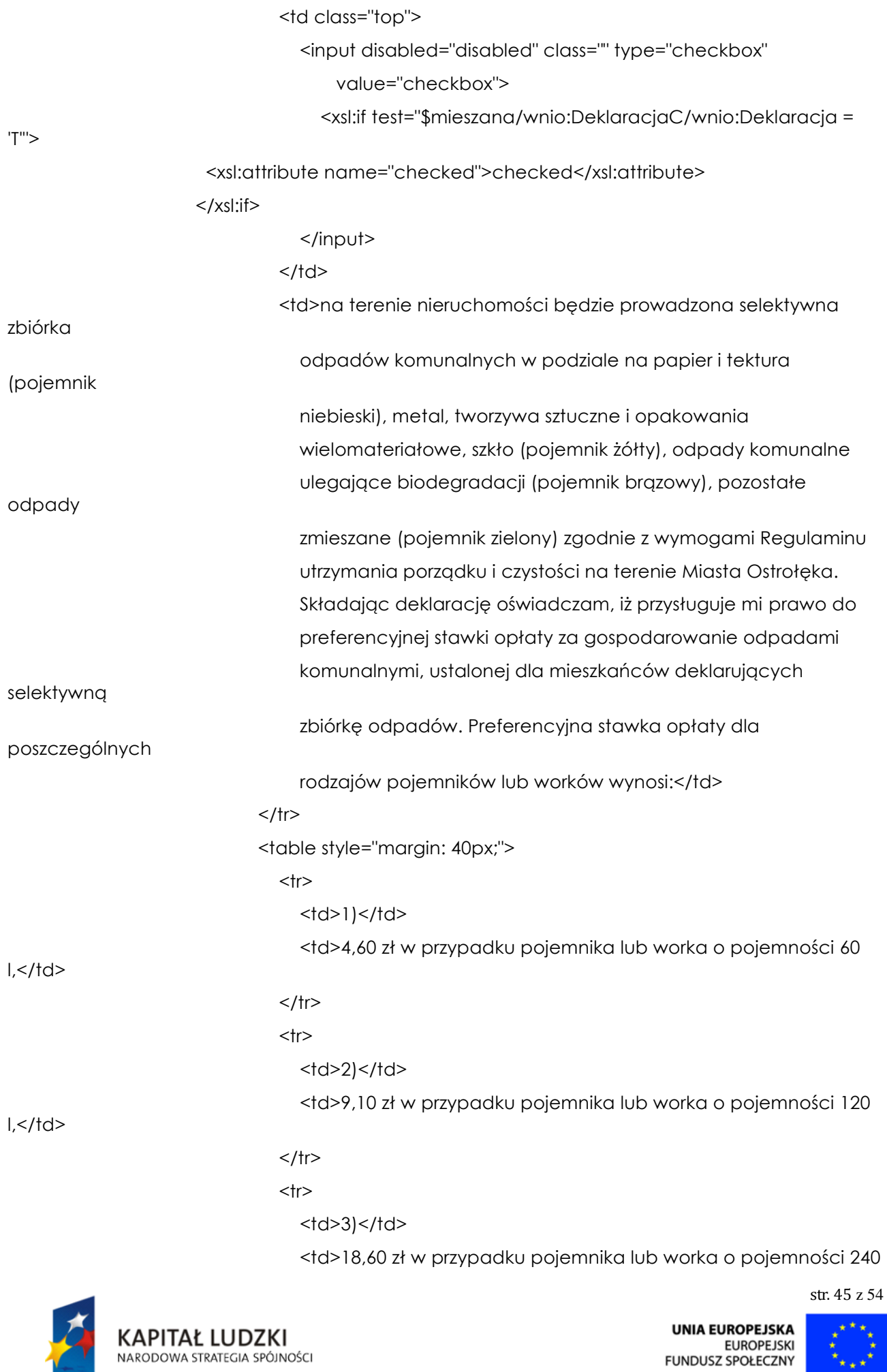

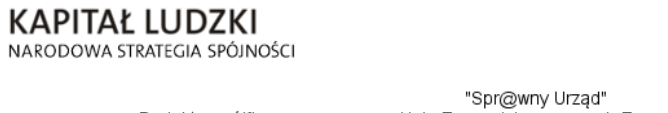

```
</tr><tr><td>4)</td>
                                              <td>83,80 zł w przypadku pojemnika o pojemności 1 100 l,</td>
                                           </tr>the contract of the contract of the contract of the contract of the contract of the contract of the contract of the contract of the contract of the contract of the contract of the contract of the contract of the contract o
                                              <td>5)</td>
                                              <td>190,50 zł w przypadku pojemnika o pojemności 2 500 l,</td>
                                           \langle/tr\rangle<tr><td>6)</td>
                                              <td>407,00 zł za pojemnik ASD – 5 500 l,</td>
                                           </tr><tr><td>7)</td>
                                               <td>518,00 zł za pojemni KP7 – 7000 l,</td>
                                           </tr>the contract of the contract of the contract of the contract of the contract of the contract of the contract of the contract of the contract of the contract of the contract of the contract of the contract of the contract o
                                              <td>8)</td>
                                               <td>Uchwała Nr 8.111.2014 Kolegium Regionalnej Izby
                                                  Obrachunkowej w Warszawie z dnia 4.03.2014 r.</td>
                                           </tr>
                                       </table>
                                    </table>
                                     <table style="margin: 20px;">
                                       <tr><td class="top">
                                               <input disabled="disabled" class="" type="checkbox"
                                                     value="checkbox">
                                                  <xsl:if test="$mieszana/wnio:DeklaracjaC/wnio:Deklaracja = 
                                <xsl:attribute name="checked">checked</xsl:attribute>
                             \langle x s |:if\rangle </input>
                                           </td>
                                           <td>na terenie nieruchomości nie będzie prowadzona selektywna
                                               zbiórka odpadów komunalnych. Stawka opłaty dla
```
'N'">

poszczególnych

**KAPITAŁ LUDZKI** NARODOWA STRATEGIA SPÓJNOŚCI

**UNIA EUROPEJSKA EUROPEJSKI** FUNDUSZ SPOŁECZNY

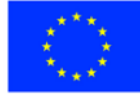

str. 46 z 54

"Spr@wny Urząd" Projekt współfinansowany przez Unię Europejską w ramach Europejskiego Funduszu Społecznego

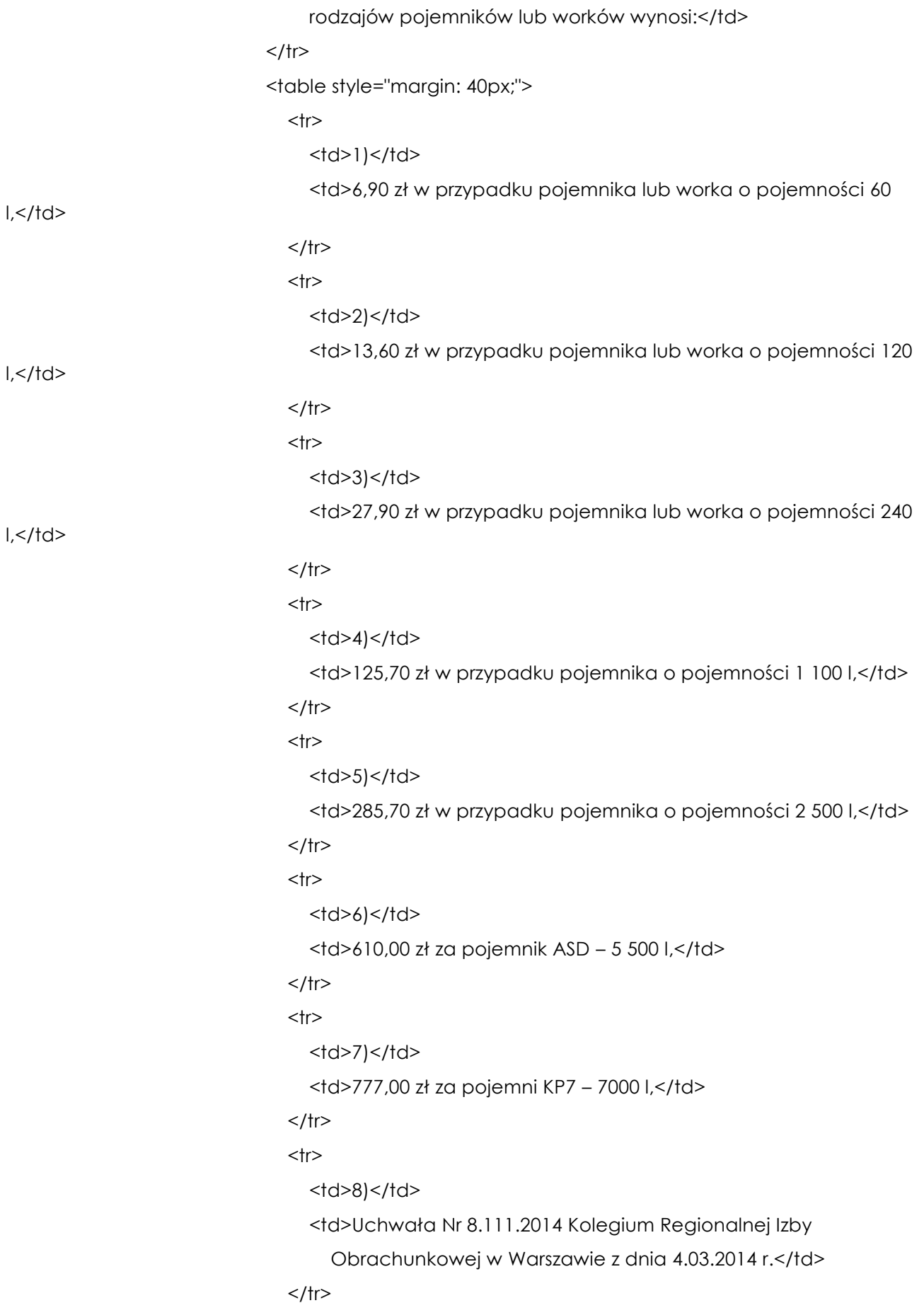

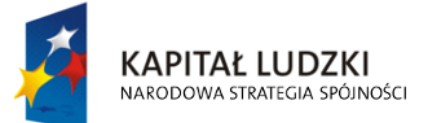

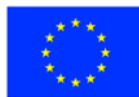

str. 47 z 54

```
</table>
```

```
</table>
```

```
</table>
```
 $\langle$ /tr $\rangle$ 

 $<$ tr $>$ 

```
<br/><br/>br/>
```
<center>DEKLAROWANA LICZBA POJEMNIKÓW O DANEJ POJEMNOŚCI

```
ODBIERANYCH W CIAGU
```
MIESIĄCA:</center>

```
<br/>-<br/>br/>
```
<center>

<table class="tabela">

```
<tr>
```
<td class="tabela" style="width: 150px;">

```
 <Center>
```
<b>Pojemność</b>

```
 </Center>
```

```
</td>
```
<td class="tabela" style="width: 150px;">

```
 <Center>
```
<b>llość (szt./miesigc)</b>

```
 </Center>
```

```
</td>
```
<td class="tabela" style="width: 150px;">

<Center>

<b>Stawka opłaty</b>

```
 </Center>
```

```
</td>
```
<td class="tabela" style="width: 150px;">

```
 <Center>
```
**Kb>lloczyn pozycji 2 i 3</b>** 

```
 </Center>
```

```
\langle t \rangle
```

```
</tr>
```
the contract of the contract of the state of the state of the state of the state of the state of the state of the state of the state of the state of the state of the state of the state of the state of the state of the stat

<td class="tabela">

```
 <Center>
```

```
 (1)</sub> <b> (1)</sub> <b>
```

```
 </Center>
```
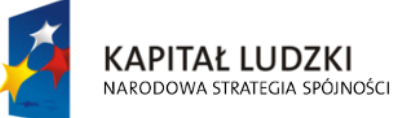

**UNIA EUROPEJSKA EUROPEJSKI** FUNDUSZ SPOŁECZNY

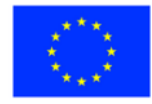

str. 48 z 54

 $<$ /td> <td class="tabela"> <Center>  $$  </Center>  $<$ /td $>$  <td class="tabela"> <Center>  **(3)** $<$ **/b>**  </Center>  $<$ /td> <td class="tabela"> <Center>  **(4)</sub>**  $$  **(4)</sub>**  $$  </Center>  $<$ /td>

 $<$ /tr $>$ 

<xsl:for-each

select="\$mieszana/wnio:DeklaracjaC/wnio:DeklaracjaPojemniki/wnio:LiczbaPojemnikow">

 $<$ tr $>$ 

<td class="tabela">

<input readonly="readonly" type="text">

<xsl:if test="wnio:Pojemnosc = 'P60'">

<xsl:attribute name="value">60 l</xsl:attribute>

 $<$ / $x$ sl:if $>$ 

<xsl:if test="wnio:Pojemnosc = 'P120'">

<xsl:attribute name="value">120 l</xsl:attribute>

 $<$ / $x$ sl:if $>$ 

<xsl:if test="wnio:Pojemnosc = 'P240'">

<xsl:attribute name="value">240 l</xsl:attribute>

 $<$ / $x$ sl:if $>$ 

<xsl:if test="wnio:Pojemnosc = 'P1100'">

<xsl:attribute name="value">1100 l</xsl:attribute>

 $\langle x s |$ :if $\rangle$ 

<xsl:if test="wnio:Pojemnosc = 'P2500'">

<xsl:attribute name="value">2500 l</xsl:attribute>

 $<$ / $x$ sl:if $>$ 

<xsl:if test="wnio:Pojemnosc = 'P5500'">

<xsl:attribute name="value">5500 l</xsl:attribute>

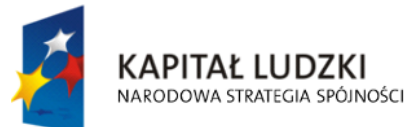

**UNIA EUROPEJSKA EUROPEJSKI** FUNDUSZ SPOŁECZNY

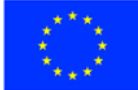

str. 49 z 54

 $\langle x s |$ :if $\rangle$ 

<xsl:if test="wnio:Pojemnosc = 'P7000'">

<xsl:attribute name="value">7000 l</xsl:attribute>

</xsl:if>

<xsl:if test="wnio:Pojemnosc = 'KP7000'">

<xsl:attribute name="value">KP700</xsl:attribute>

</xsl:if>

</input>

 $<$ /td>

<td class="tabela">

<input readonly="readonly" type="text">

<xsl:attribute name="value"><xsl:value-of

select="wnio:Ilosc"/></xsl:attribute>

</input>

 $<$ /td>

<td class="tabela">

<input readonly="readonly" type="text">

<xsl:attribute name="value"><xsl:value-of

select="wnio:StawkaOplaty"/></xsl:attribute>

</input>

 $<$ /td $>$ 

<td class="tabela">

<input readonly="readonly" type="text">

<xsl:attribute name="value"><xsl:value-of

select="wnio:IloczynPozycji23"/></xsl:attribute>

</input>

 $<$ /td>

</tr></xsl:for-each>

</table>

</center>

 $<$ tr $>$ 

 $chr/>$ 

<table>

<td>WYSOKOŚĆ OPŁATY OD NIEZAMIESZKAŁEJ CZĘŚCI

NIERUCHOMOŚCI WYNOSI

(liczona jako iloczyn liczby pojemników oraz stawki opłaty):</td>

 $<sub>th</sub>$ </sub>

<input readonly="readonly" class="controlStyle" type="text">

<xsl:attribute name="value"><xsl:value-of

select="\$mieszana/wnio:DeklaracjaC/wnio:WysokoscOplaty"/></xsl:attribute>

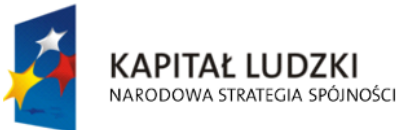

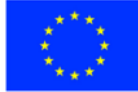

str. 50 z 54

"Spr@wny Urząd" Projekt współfinansowany przez Unię Europejską w ramach Europejskiego Funduszu Społecznego </input>

 $<$ /td>

<td>zł</td>

</table>

 $<$ /tr>

 $<$ /tr $>$ 

<table>

 $<$ tr $>$ 

 <td>ŁĄCZNA OPŁATA ZA GOSPODAROWANIE ODPADAMI KOMUNALNYMI OD NIERUCHOMOŚCI

```
 OKREŚLONEJ W ARTYKULE 6J UST.4 WYNOSI (liczona jako suma części
```
a, b i

c):</td>

<td>

<input readonly="readonly" class="controlStyle" type="text">

<xsl:attribute name="value"><xsl:value-of

select="\$mieszana/wnio:LacznaOplatABC"/></xsl:attribute>

</input>

 $<$ /td>

<td>zł.</td>

 $\langle$ /tr $>$ 

</table>

 $<$ /tr $>$ 

 $<$ tr $>$ 

<center>

<table class="tabela">

 $<$ tr $>$ 

<td>

<b>Pouczenie</b>

```
</td>
```
 $<$ /tr>

 $<$ tr $>$ 

<td>

 $$ 

 $br/>$ 

Powyższa deklaracja stanowi podstawę do wystawienia tytułu

wykonawczego.

 $<$ /b>

 $<$ /td $>$ 

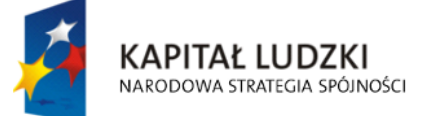

**UNIA EUROPEJSKA EUROPEJSKI** FUNDUSZ SPOŁECZNY

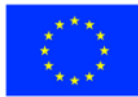

str. 51 z 54

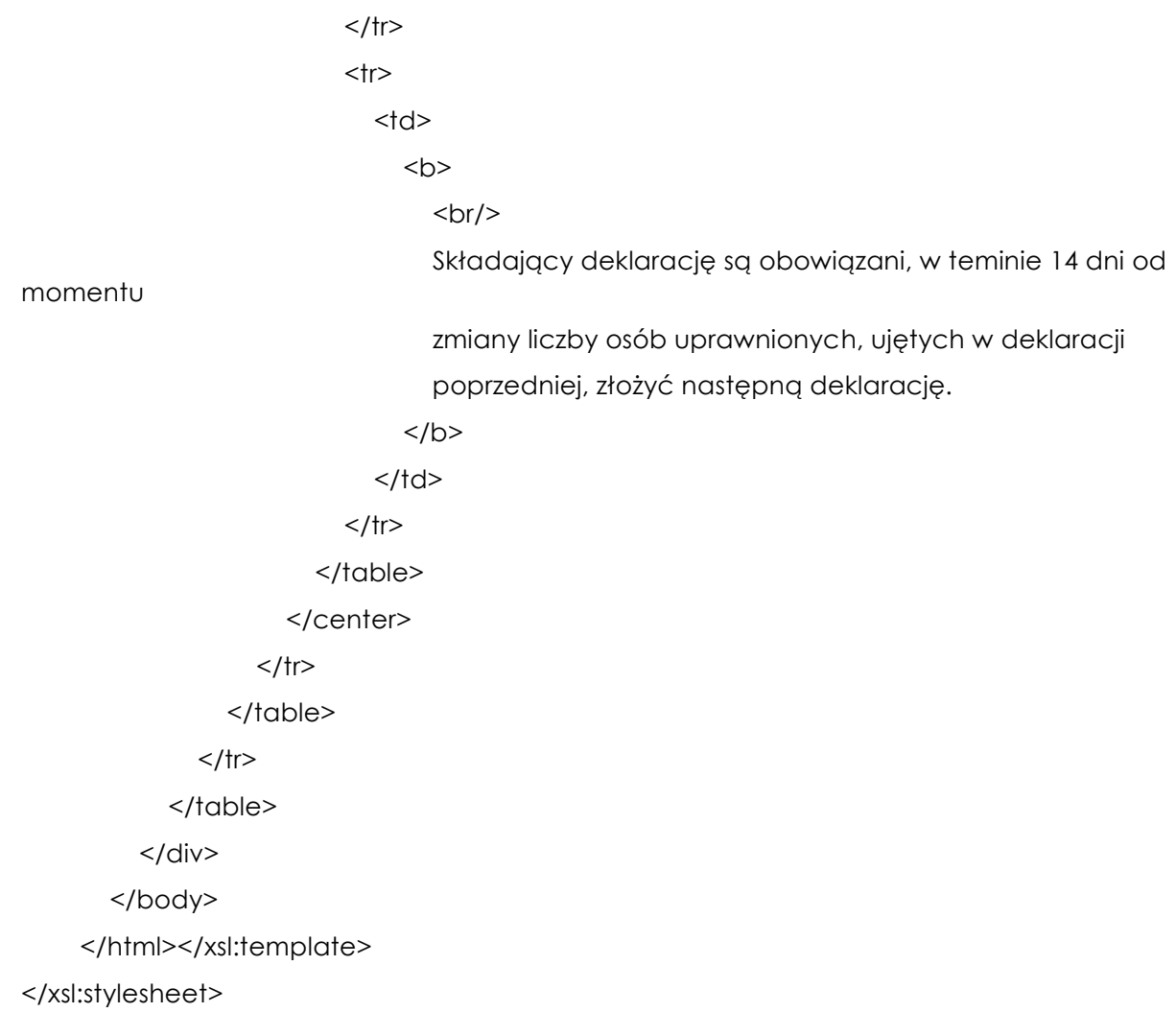

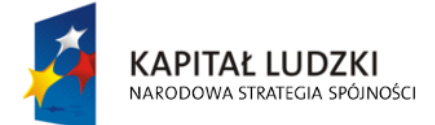

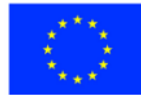

str. 52 z 54

## **Wyróżnik ( XML )**

<?xml version="1.0" encoding="UTF-8"?>

<?xml-stylesheet type="text/xsl" href="http://crd.gov.pl/wzor/2008/05/09/1/styl.xsl" ?>

<wyr:Dokument xmlns:adr="http://crd.gov.pl/xml/schematy/adres/2008/05/09/"

xmlns:ds="http://www.w3.org/2000/09/xmldsig#"

xmlns:inst="http://crd.gov.pl/xml/schematy/instytucja/2008/05/09/"

xmlns:iso639-2="http://lcweb.loc.gov/standards/iso639-2/"

xmlns:meta="http://crd.gov.pl/xml/schematy/meta/2008/05/09/"

xmlns:oso="http://crd.gov.pl/xml/schematy/osoba/2008/05/09/"

xmlns:str="http://crd.gov.pl/xml/schematy/struktura/2008/05/09/"

xmlns:un.ece.unedocs.cl.iso3166="http://www.unece.org/etrades/unedocs/repository/codelists/x ml/CountryCode.xsd"

xmlns:wyr="http://crd.gov.pl/wzor/2008/05/09/1/"

xmlns:xsd="http://www.w3.org/2001/XMLSchema"

xmlns:xsi="http://www.w3.org/2001/XMLSchema-instance"

 xsi:schemaLocation="http://crd.gov.pl/wzor/2008/05/09/1/ http://crd.gov.pl/wzor/2008/05/09/1/schemat.xsd">

<wyr:OpisDokumentu>

<meta:Dostep>

<meta:Dostepnosc>wszystko</meta:Dostepnosc>

<meta:Uwagi>Wyróżnik dostępny bez ograniczeń</meta:Uwagi>

<meta:Data typDaty="dostepnyPo">

<meta:Od>2014-12-31</meta:Od>

</meta:Data>

</meta:Dostep>

<meta:RodzajDokumentu>

<meta:Kategoria>tekst</meta:Kategoria>

<meta:RodzajKategorii>Wyróżnik</meta:RodzajKategorii>

</meta:RodzajDokumentu>

<meta:Jezyk kodJezyka="pol">polski</meta:Jezyk>

</wyr:OpisDokumentu>

<wyr:DaneDokumentu>

<str:Naglowek>

<str:NazwaDokumentu>Wyróżnik Deklaracja o wysokości opłaty za gospodarowanie odpadami komunalnymi liczonej od osoby zamieszkującej daną nieruchomość</str:NazwaDokumentu>

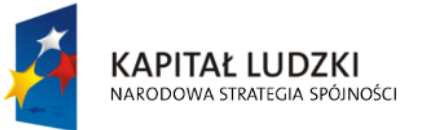

**UNIA EUROPEJSKA EUROPEJSKI** FUNDUSZ SPOŁECZNY

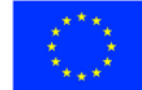

str. 53 z 54

### </str:Naglowek>

<str:Nadawcy>

<meta:Podmiot typPodmiotu="TworcaWyroznika">

<inst:Instytucja>

<inst:NazwaInstytucji></inst:NazwaInstytucji>

### <adr:Adres>

<adr:KodPocztowy>00-000</adr:KodPocztowy>

<adr:Miejscowosc>00</adr:Miejscowosc>

<adr:Ulica rodzajUlicy="ulica">ul.

Przykładowa</adr:Ulica>

<adr:Budynek>1</adr:Budynek>

</adr:Adres>

</inst:Instytucja>

### </meta:Podmiot>

</str:Nadawcy>

</wyr:DaneDokumentu>

<wyr:TrescDokumentu format="text/xml" kodowanie="XML">

<wyr:Wartosc>

<wyr:NazwaDokumentu>Deklaracja o wysokości opłaty za gospodarowanie odpadami komunalnymi liczonej od osoby zamieszkującej daną nieruchomość</wyr:NazwaDokumentu>

<wyr:RodzajDokumentu>Aplikacja</wyr:RodzajDokumentu>

#### <wyr:PodstawaPrawna>

<wyr:NazwaPodstawy></wyr:NazwaPodstawy>

<wyr:JednolityIdentyfikatorPodstawy></wyr:JednolityIdentyfikatorPodstawy>

</wyr:PodstawaPrawna>

<wyr:WaznoscWzoru typDaty="waznosci">

<meta:Czas>2020-12-31</meta:Czas>

</wyr:WaznoscWzoru>

<wyr:OpisWzoru>Deklaracja o wysokości opłaty za gospodarowanie odpadami komunalnymi liczonej od osoby zamieszkującej daną nieruchomość</wyr:OpisWzoru>

</wyr:Wartosc>

</wyr:TrescDokumentu>

</wyr:Dokument>

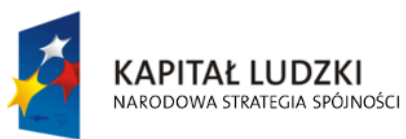

**UNIA EUROPEJSKA EUROPEJSKI** FUNDUSZ SPOŁECZNY

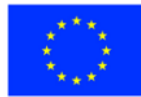

str. 54 z 54

## **Uzasadnienie**

# **do uchwały 23/IV/2014 Rady Miasta Ostrołęki z dnia 30 grudnia 2014 r. w sprawie określenia warunków i trybu składania deklaracji o wysokości opłaty za gospodarowanie odpadami komunalnymi za pomocą środków komunikacji elektronicznej**

Stosownie do treści art. 6n ust. 1 pkt 2 ustawy z dnia 13 września 1996 r. o utrzymaniu czystości i porządku w gminach ( t. j. - Dz. U. z 2013 r., poz. 1399, z późn. zm. ) rada gminy jest upoważniona do określenia w drodze uchwały, warunków i trybu składania deklaracji o wysokości opłaty za gospodarowanie odpadami komunalnymi za pomocą środków komunikacji elektronicznej, w szczególności:

- 1) jej formatu elektronicznego oraz układ informacji i powiązań między nimi zgodnie z przepisami o informatyzacji działalności podmiotów realizujących zadania publiczne;
- 2) sposób jej przesyłania za pomocą środków komunikacji elektronicznej;
- 3) rodzaje podpisu elektronicznego, którym powinna być opatrzona.

Przedkładany projekt uchwały umożliwi osobom zobowiązanym do uiszczania opłaty za gospodarowanie odpadami komunalnymi złożenie formularza drogą elektroniczną, co niewątpliwie będzie olbrzymim ułatwieniem w załatwieniu spraw z zakresu ww. opłaty.

Wykonanie niniejszego przedsięwzięcia jest częścią szerszego projektu pod nazwą "Spr@wny urząd" , realizowanego wspólnie z miastem Siedlce z udziałem środków z Europejskiego Funduszu Społecznego.

Uzasadnienie do uchwały23/IV/2014 Rady Miasta Ostrołęki z dnia 30 grudnia 2014 r. w sprawie określenia warunków i trybu składania deklaracji o wysokości opłaty za gospodarowanie odpadami komunalnymi za pomocą środków komunikacji elektronicznej.

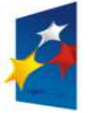

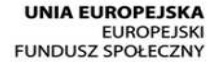

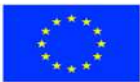